# IMS Diagnosis via Log Records

Deepak Kohli, Senior Software Engineerdeepakk@us.ibm.comIMS Silicon Valley Lab

### **Agenda**

- $\blacksquare$ What is covered
- Purpose of Logging
- Log Analysis Basics
	- DSECTS, UOWID, Recovery Tokens
- Log Analysis
	- Follow a transaction through IMS via Logs
	- Records Descriptions
	- Tying Logs records together
- Questions
- $\blacksquare$ Reference (DFSERA10 – Printing Logs)

# **What is Covered**

- $\blacksquare$ IMS Log Record Analysis
- $\blacksquare$ Follow a transaction through IMS via Log Records
- $\blacksquare$  Records described
	- o 01/03 Message record  $\circ$  01/03
	- $\circ$  35 Enqueue record
	- $\circ$  08 Application Start record
	- $\circ$  31 Message GU record
	- $\circ$  5050 Database update record
	- $\circ$  37 Cross over record
	- $\circ$  56 Two-phase commit record
	- $\circ$  33 <sup>33</sup> Free DRRN record
	- $\circ$  35 Dequeue record
- Other record types NOT covered
- Sample logs used are at an IMS 8 level

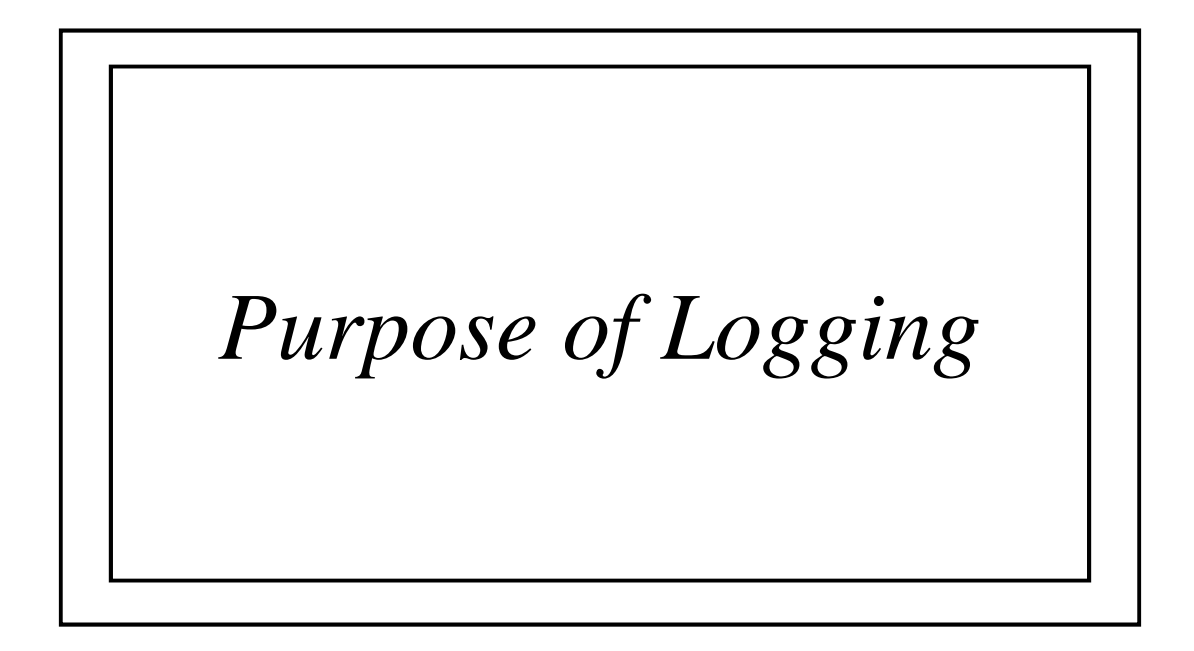

#### **Everybody Logs**

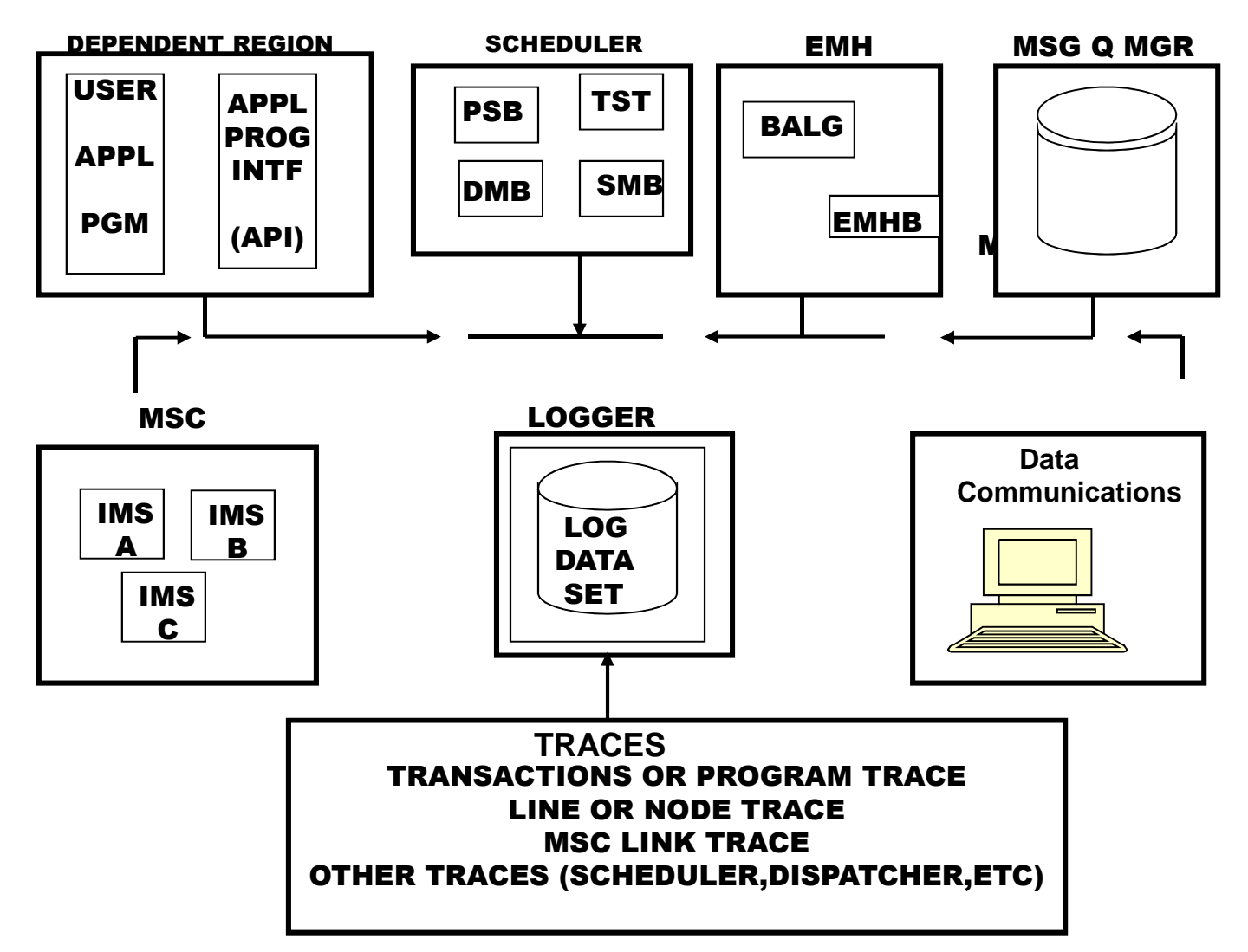

# **Why Log ?**

- Recovery / Restart
- $\blacksquare$ Audit Trail
- $\blacksquare$  Diagnostic Analysis
	- o Failure in IMS
	- o Performance problems
- Great learning facility

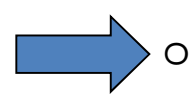

 $\circ$  Can follow a transaction through the system using log records

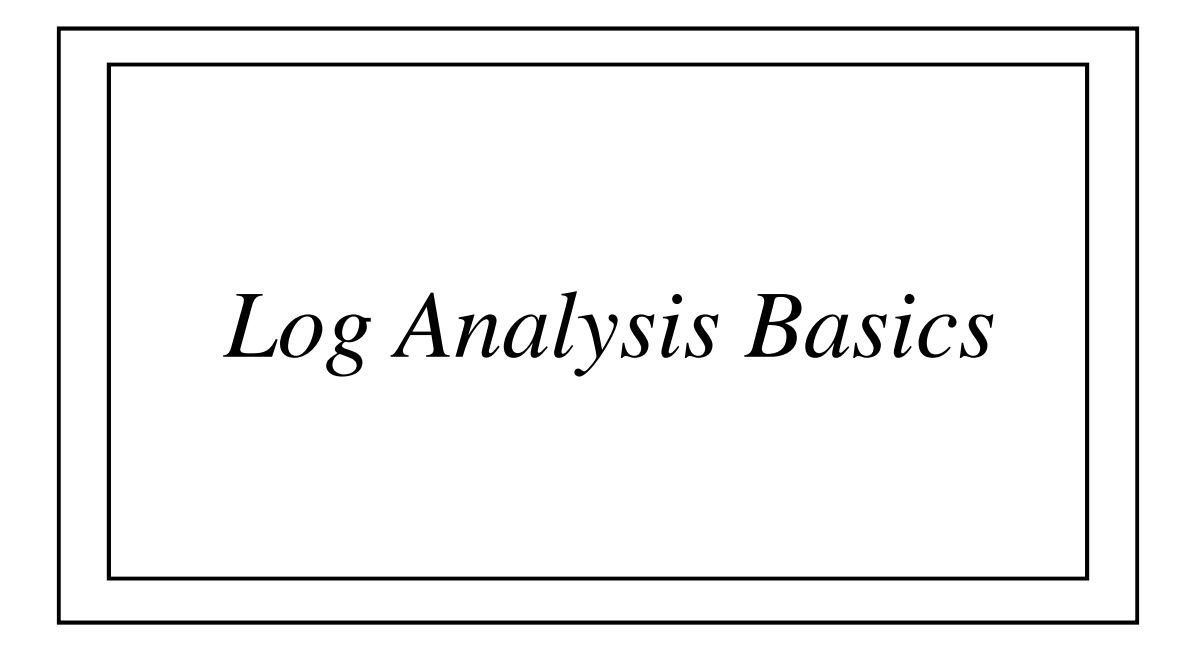

### **To Analyze Logs:**

- 1. Understand Log Types and their contents
- 2. Understand how logs are tied together
- 3. Select, print and analyze the logs

# **Log Record Types and Contents**

 $\overline{\phantom{a}}$  Documented in the manuals. Info Center link: http://publib.boulder.ibm.com/infocenter/dzichelp/v2r2/index.jsp?topic=%2Fcom.ibm.ims12.doc.dgr%2Fims\_log\_records.htm(IMS Version 12 > Troubleshooting for IMS > Diagnosis > SYS - System service aids)

 $\mathcal{L}_{\mathcal{A}}$ Or Assemble the DSECTS:

// EXEC PGM=ASMA90//SYSPRINT DD SYSOUT =\*//SYSLIB DD DISP=SHR,DSN=IMS.SDFSMACDD DISP=SHR,DSN=SYS1.MACLIB//SYSIN DD \*ILOGREC RECID=01

ILOGREC RECID=35

…

END

/\*

Or use **ILOGREC RECID=ALL**

#### **How Logs are tied together:**

- Unit of Work ID (UOWID)
- $\overline{\phantom{a}}$ Recovery Token

# **Unit of Work ID (UOWID)**

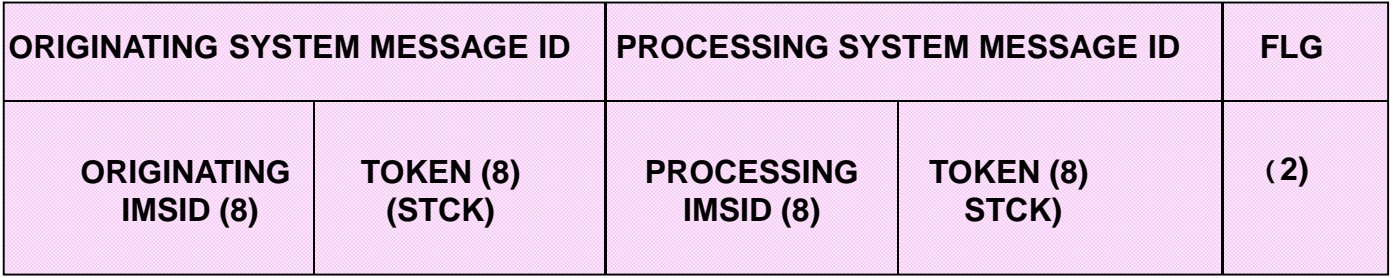

- UOWID added to Log Records starting in IMS 6
	- oWhether shared or non-shared Queues are used
	- o34 bytes long
- $\blacksquare$  Originating system message id does not change during
	- the life of the transaction
		- o Including for all messages created as a result of this original transaction
- $\overline{\phantom{a}}$ UOWID appears in message related Log Records

#### **UOW ID Example**

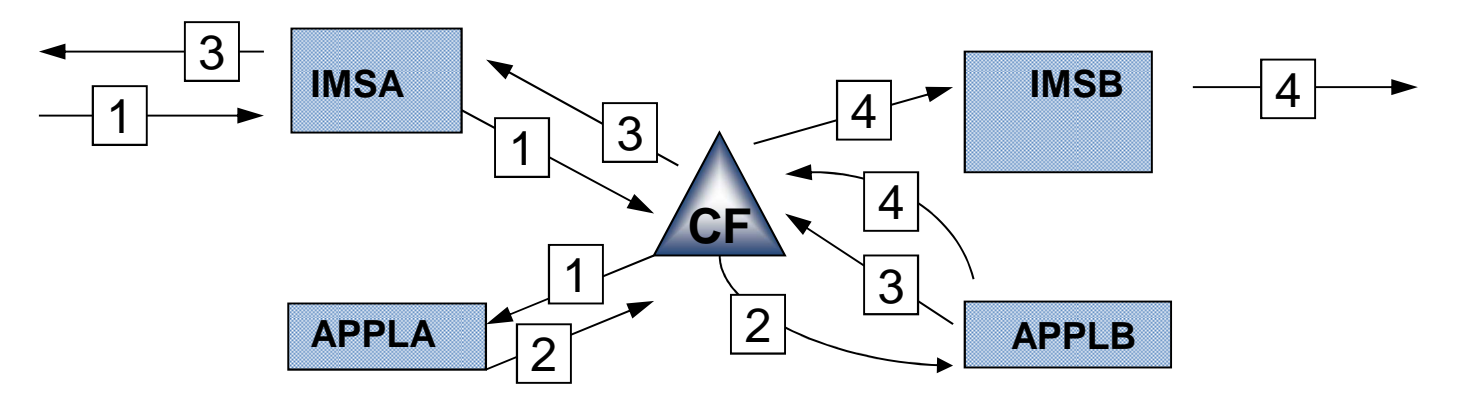

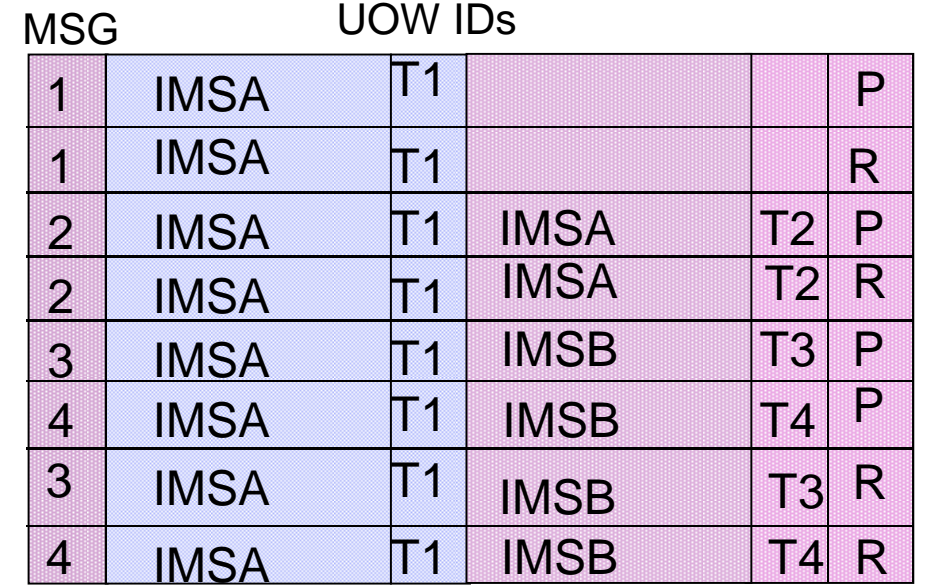

## **Recovery Token**

- Represents work performed within a commit interval
- Log Records within a commit interval are tied together via Recovery Token
- Recovery token is 16 bytes
	- o 8 bytes IMS ID
	- o 4 bytes schedule count
	- o 4 bytes commit count
- $\blacksquare$ Commit count is zero when application is scheduled and incremented every

time program commits

#### **Recovery Token Example**

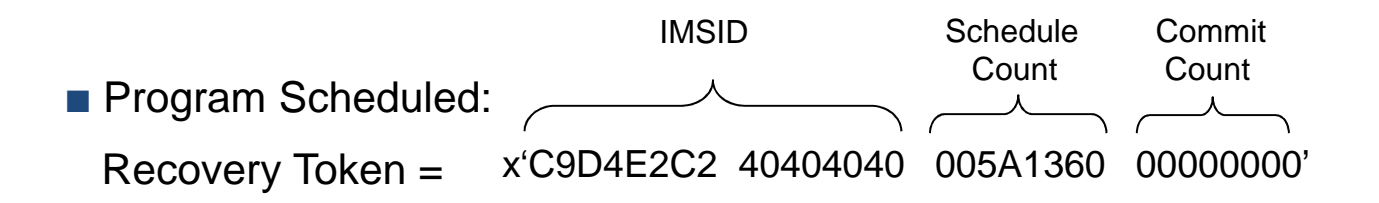

**Program commits:** 

Recovery Token =x'C9D4E2C2 40404040 005A1360 00000001'

**Program commits:** 

x'C9D4E2C2 40404040 005A1360 00000002' Recovery Token =

**Program Terminates:** 

Recovery Token =x'C9D4E2C2 40404040 005A1360 00000003'

# **Selecting and Printing Logs**

- File Select and Formatting Print Utility (DFSERA10)
- Documented in *IMS System Utilities* topic in the Info Center:

http://publib.boulder.ibm.com/infocenter/dzichelp/v2r2/index.jsp?topic=%2Fcom.ibm.ims11.doc.sur%2Fims\_dfsera\_\_exitroutines.htm

- The Reference section at the end of this Presentation has:
	- o JCL
	- o Sample control cards

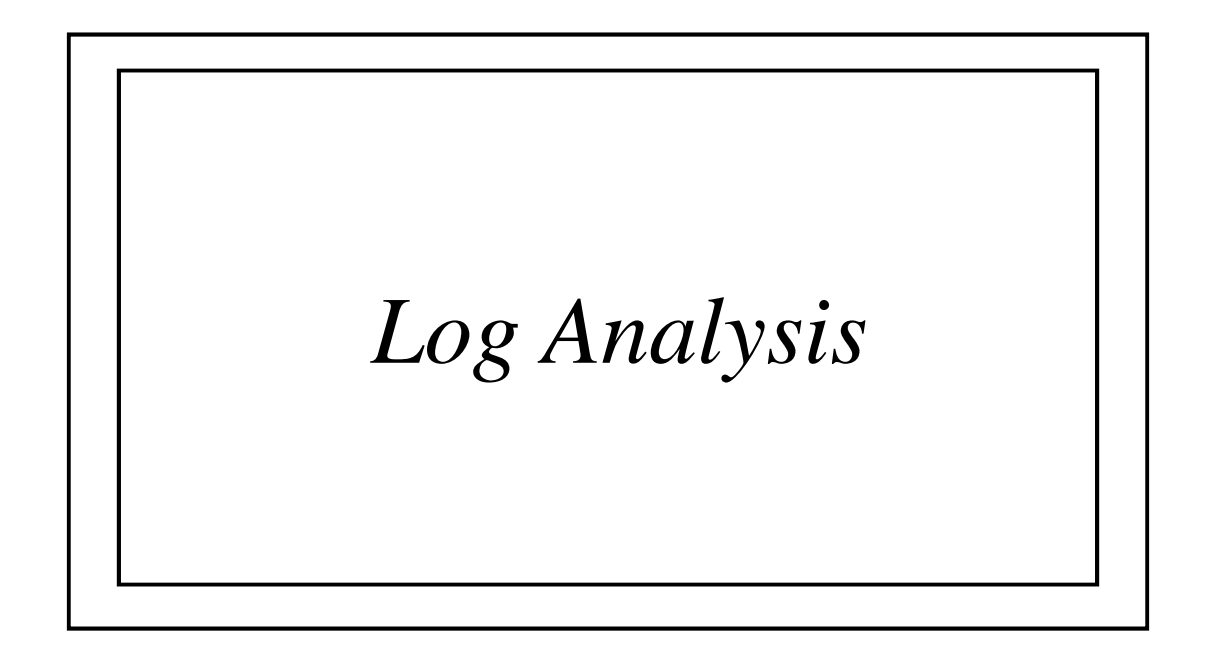

# **Logging in a single IMS System**

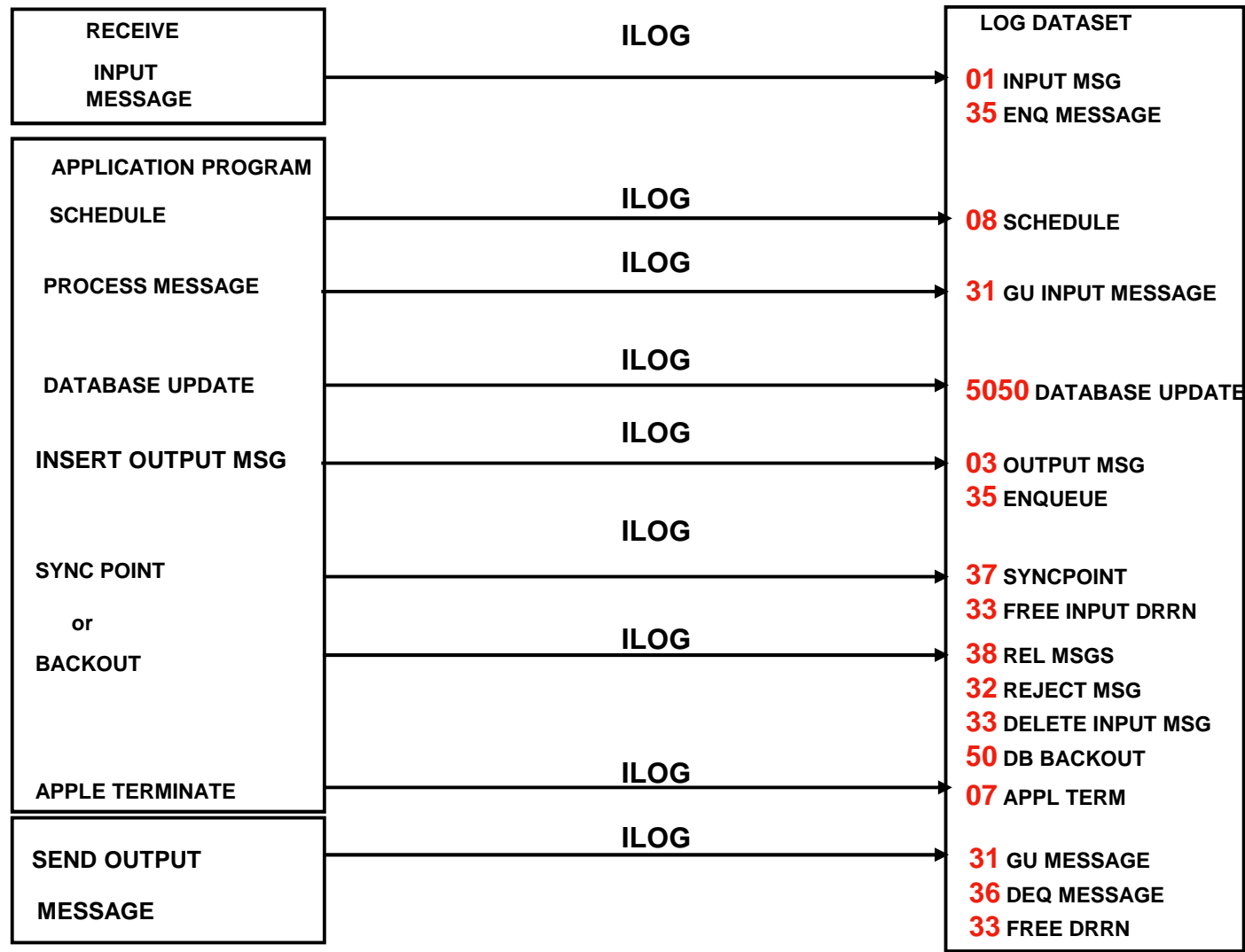

# **Logging in Shared Queues Environment**

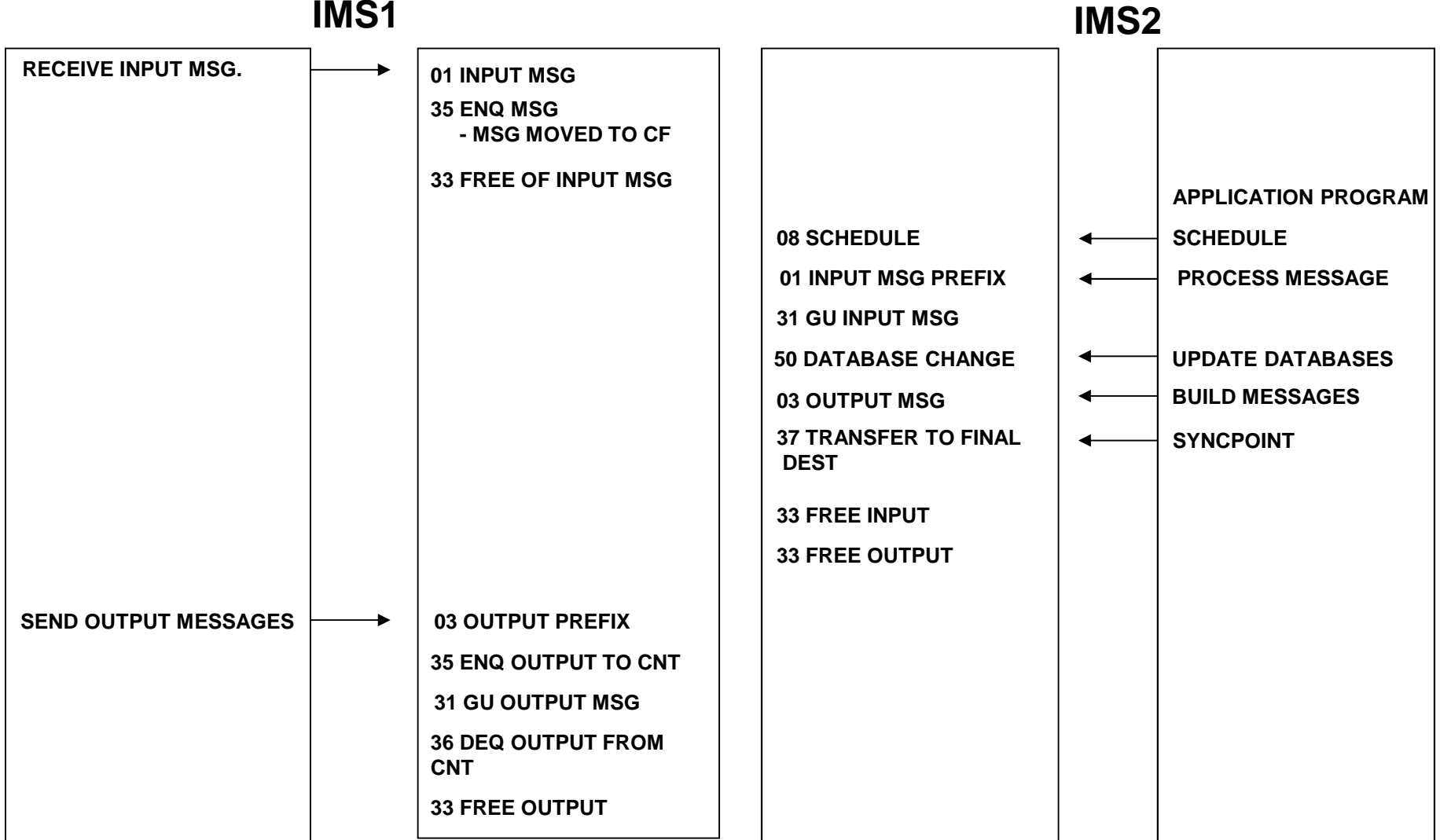

### **Log Record Format**

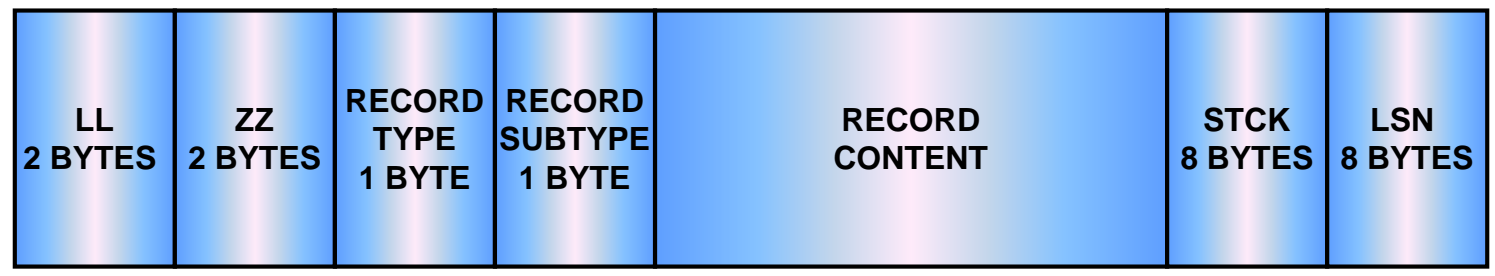

- $\blacksquare$ **Variable Length**
- $\blacksquare$  **LL = length field**
	- $\circ$  The value includes the 2 byte length of the LL field
- $\blacksquare$ **ZZ = this field usually contains zeroes**
- $\blacksquare$ **STCK = binary value from hardware clock**
- $\blacksquare$ **LSN = log sequence number**

### **Sample Logs**

- Logs from an IMS 8 system
- $\blacksquare$ System uses Shared Queues
- $\blacksquare$ Logs selected were for the processing of one transaction:

01, 35, 08, 5607,31, 5616, 5050, 03, 35, 37, 33, 36, 5612, 07

# **01/03 Log Records**

- Message Records
- X'01' Input message
- X'03' Output message
- Layout

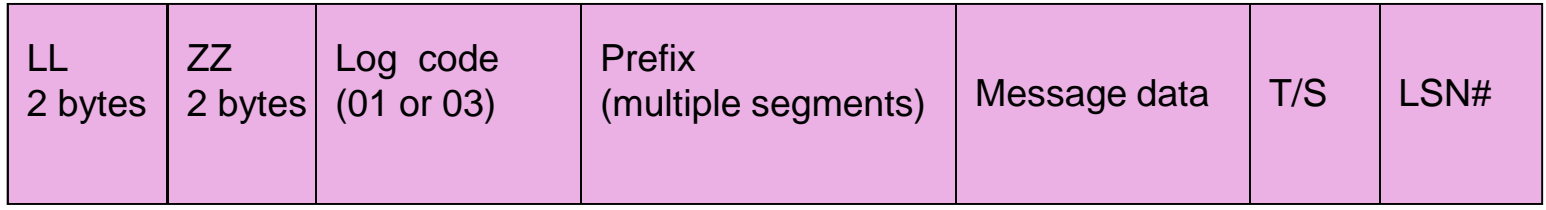

**Mapping Macro: ILOGREC RECID=01** 

# **01/03 Message Prefix**

- Prefix made up of several segments
- Base Prefix segment :
	-
	-
	-
- $-$  X '40' bytes long and starts at X'40' in the log record<br>  $-$  always present<br>
− Field MSGPRFLL (+x '10') has total prefix length<br>
 Other message prefix segments are optional

# **01/03 Other Prefix Segments**

#### ■ Optional

o Dependent on message characteristics

#### ■ Segment layouts

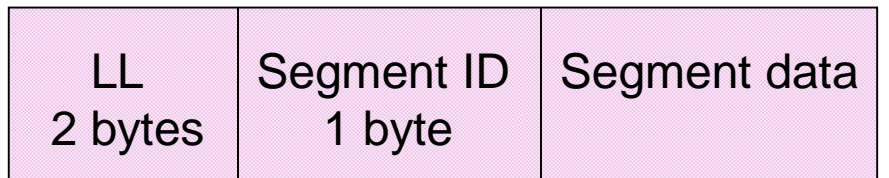

### **Message Prefix Segment IDs**

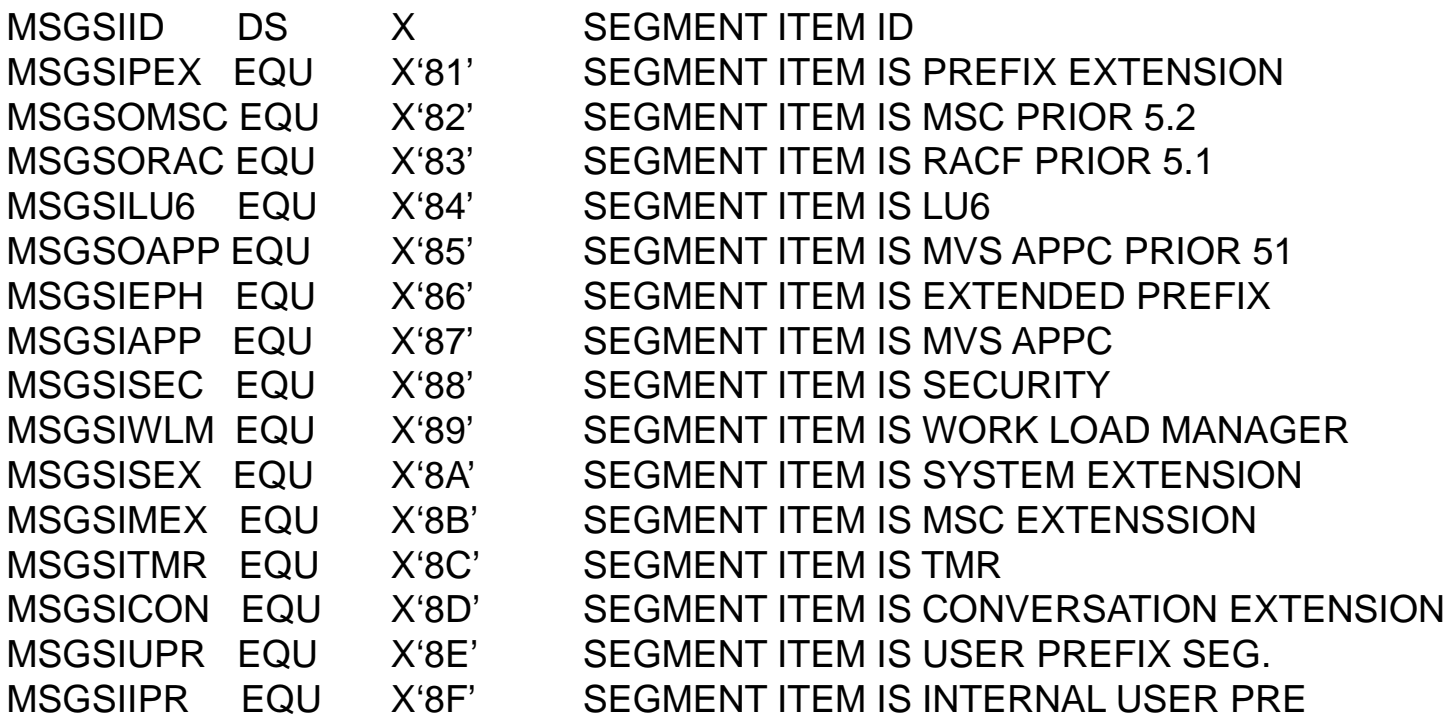

## **01/03 Layout Summary**

LL

#### ZZ

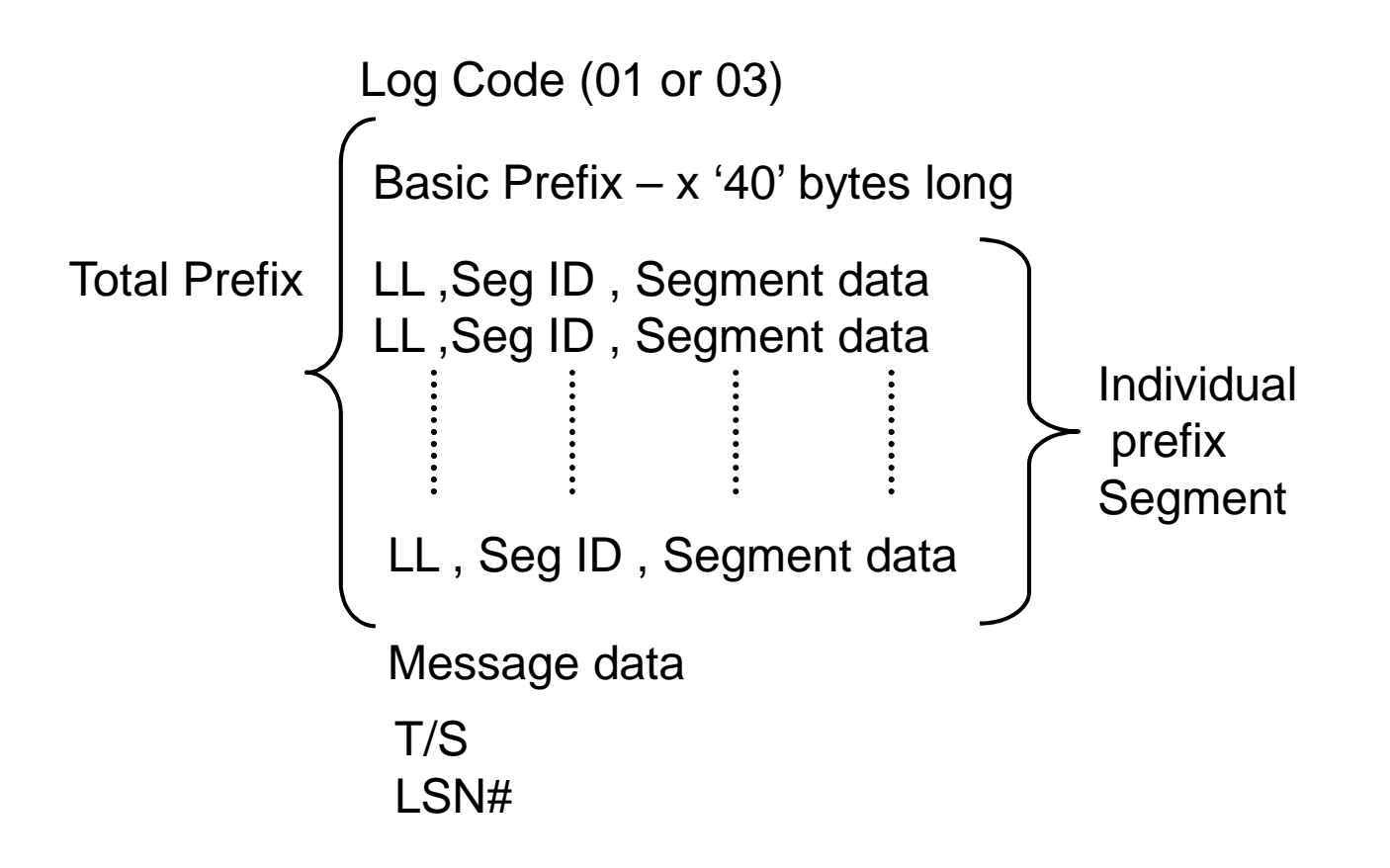

# **Sample x'01' Log Record**

#### **Input Message Received (Transaction OE5D)**

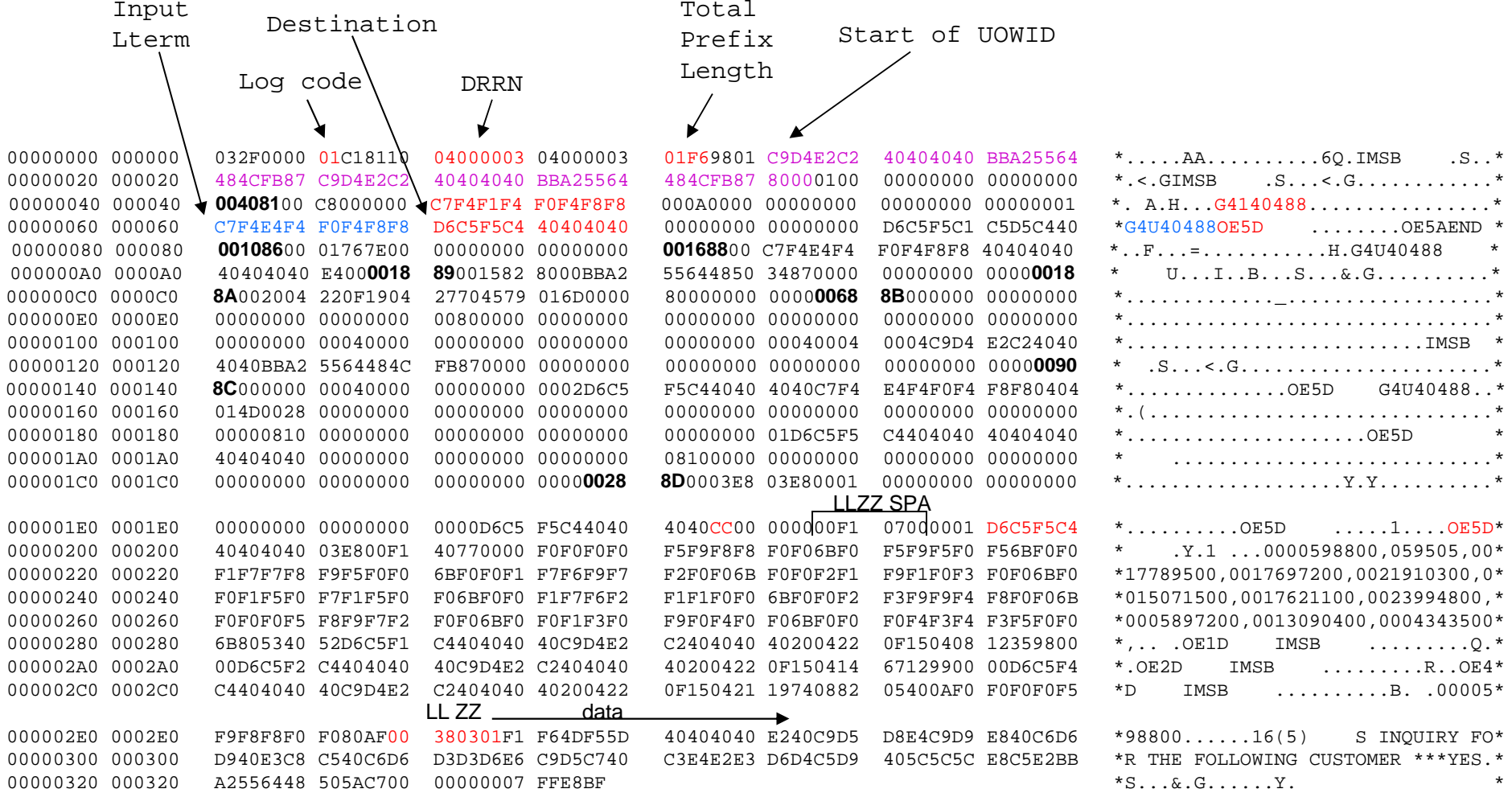

IMS Diagnosis via Log Records

#### **Information From x'01'**

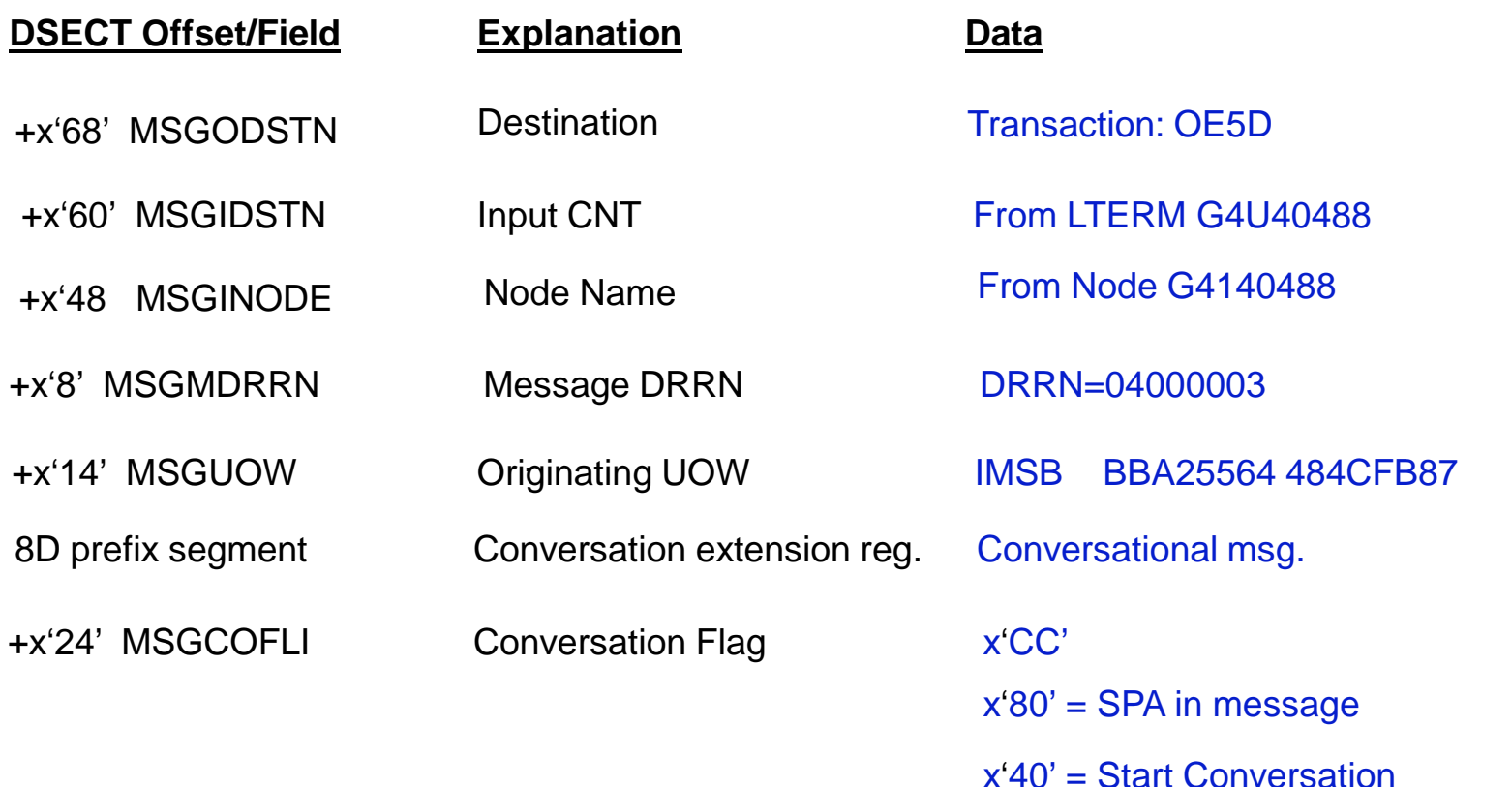

#### Statement:

Conversational Transaction OE5D was entered from LTERM G4U40488(Node G414088) at 2004.220 19:04:27 UTC time

### **x'35' Log Record**

- Enqueue Record
- Message enqueued to its destination
- Follows the 01/03 record
- Tied to the 01/03 via DRRN and originating UOWID
- Mapping Macro: ILOGREC RECID=35

#### **Sample x'35' Log Record**

**Enqueue message to Destination (Transaction OE5D)**

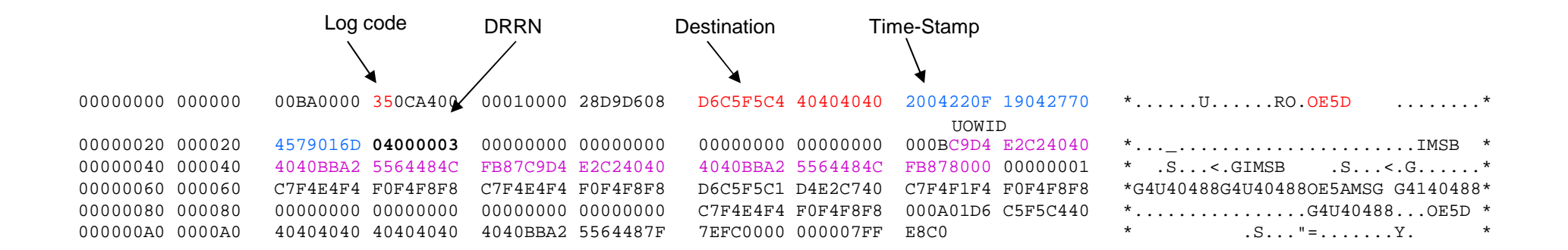

#### Note:

DRRN = 04000003 This is the same as what was on the 01 record

Originating UOWID = C9D4E2C2 40404040 **BBA25564 484CFB87** same as the 01 log record

IMSB

#### **Information extracted from x'35'**

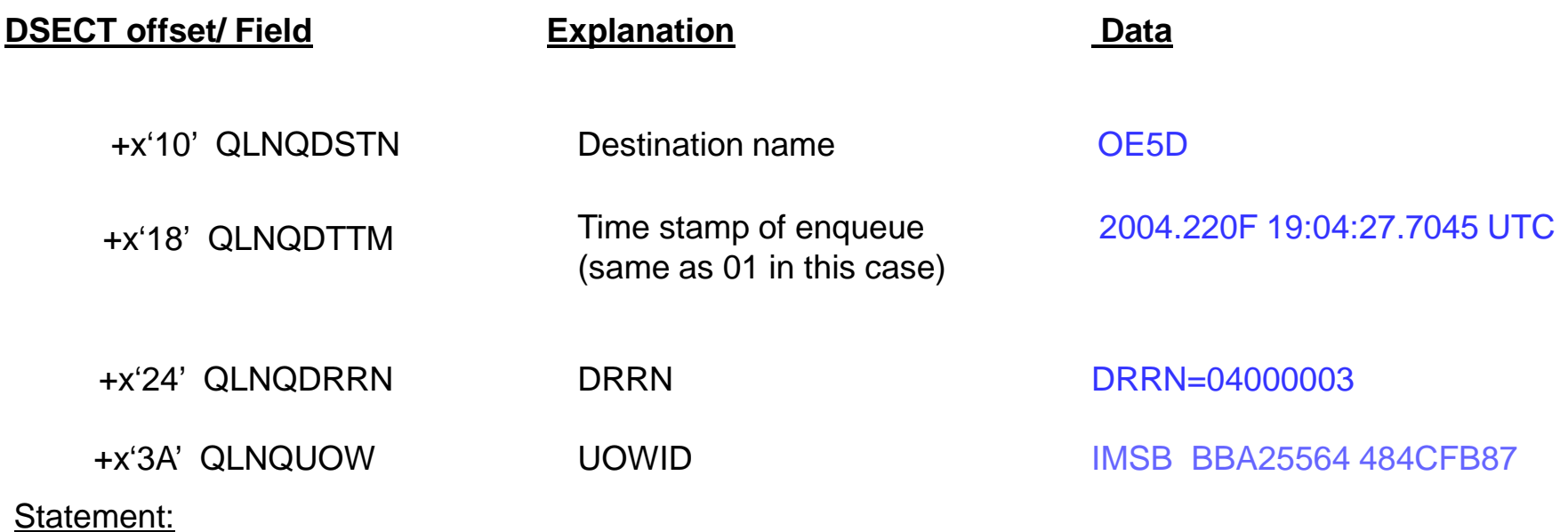

Transition OE5D was enqueued at 2004.220F 19:04:27.7045 UTC time

### **X'08' Log Record**

- Application start log Record
- Cut at PSB/Program schedule time
- **Mapping Macro: ILOGREC RECID=08**

#### **Sample X'08' Log Record**

**Program scheduled (into Region# x'84')**

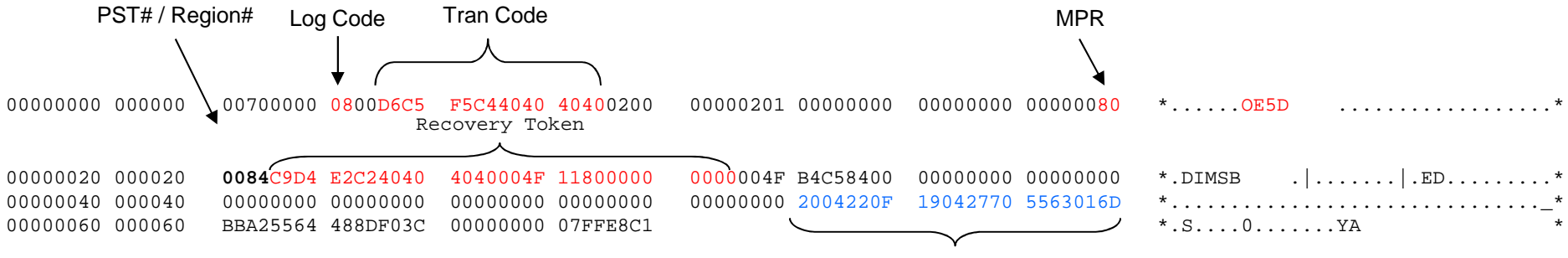

Schedule Time stamp

### **Information from X'08'**

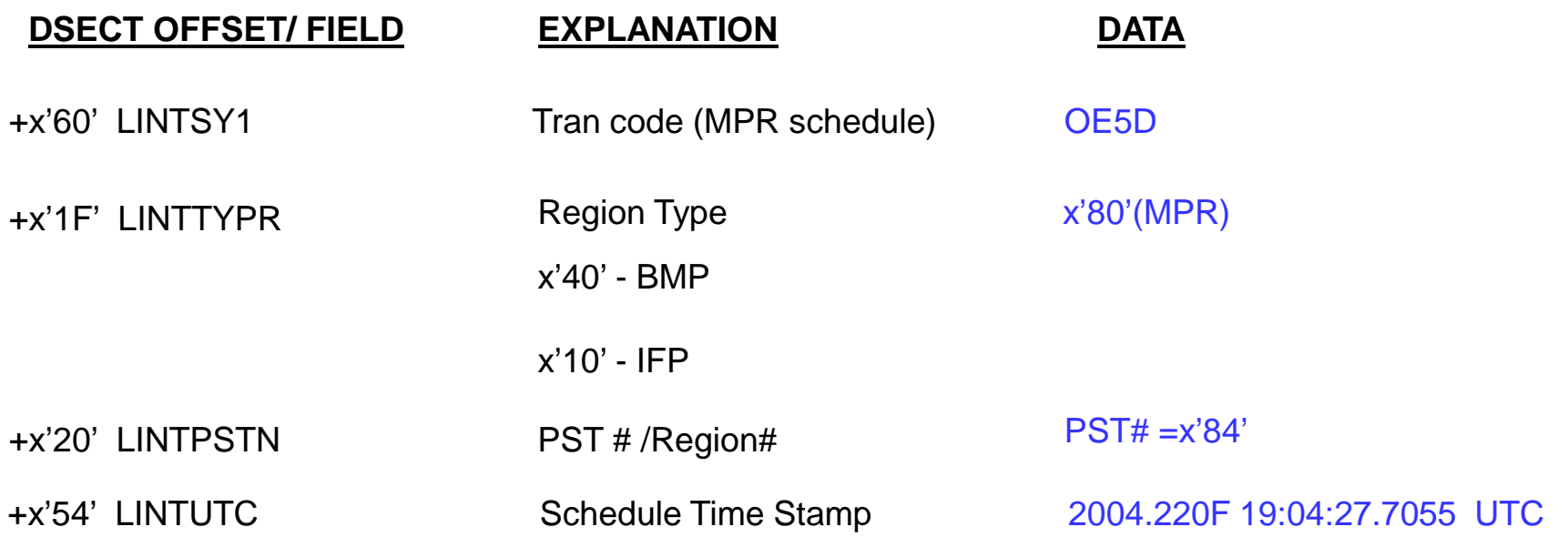

#### Statement:

Program to process transaction OE5D scheduled in region # x'84'

## **X'56' Log Record**

- External Subsystem support Log Records
- Several sub-types:
	-
- 56<u>07</u>, 56<u>08</u>, 56<u>10</u>, etc.<br>■ Generally contain:
	- UOR information
	- Status of external subsystem transaction
	- Status of connection between IMS & CCTL
	- Stages of IMS Sync point processing
- Mapping Macro: ILOGREC RECID=56

# **Sample X'5607' Log Record**

#### **Start of a Unit of Recovery**

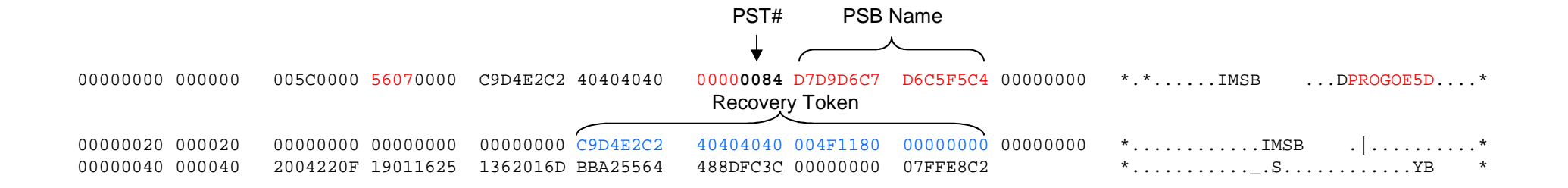

#### **Information From X'5607'**

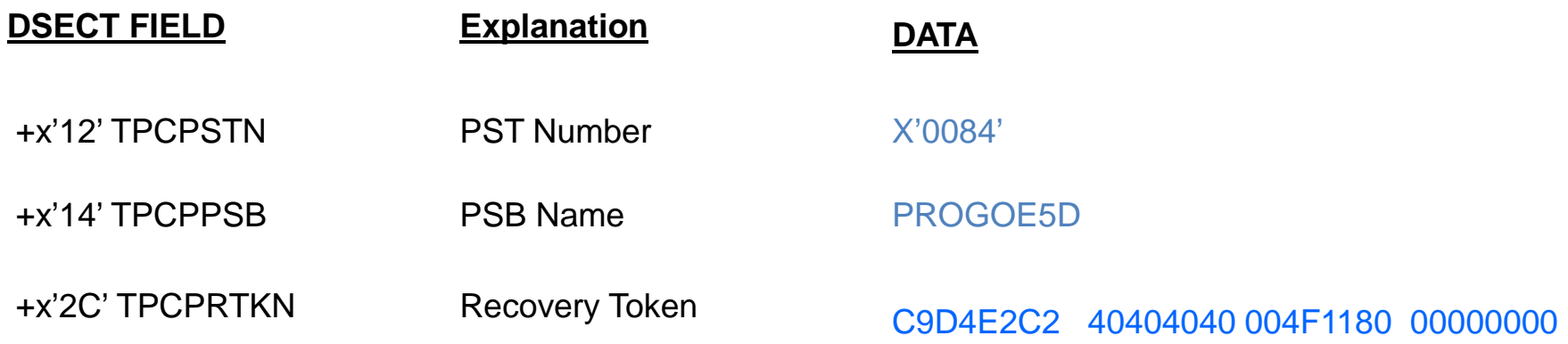

#### Statement:

All work performed by program PROGOE5D in region# x'84' will be identified by recovery token=C9D4E2C2 40404040 004F1180 00000000This work will either be committed or backed out.
### **X'31' Log Record**

- Message Get Unique Log Record
- Message GU (retrieval) was done
	- GU is done by application program
	- Also done by IMS to send outbound messages
- **Tied to 01 via DRRN and originating UOWID**
- Tied to 08 & 5607 via Recovery Token
- Mapping Macro: ILOGREC RECID=31

### **Sample X'31' Log Record**

### **Get Unique (retrieval) of message (Transaction OE5D, DRRN=04000003)**

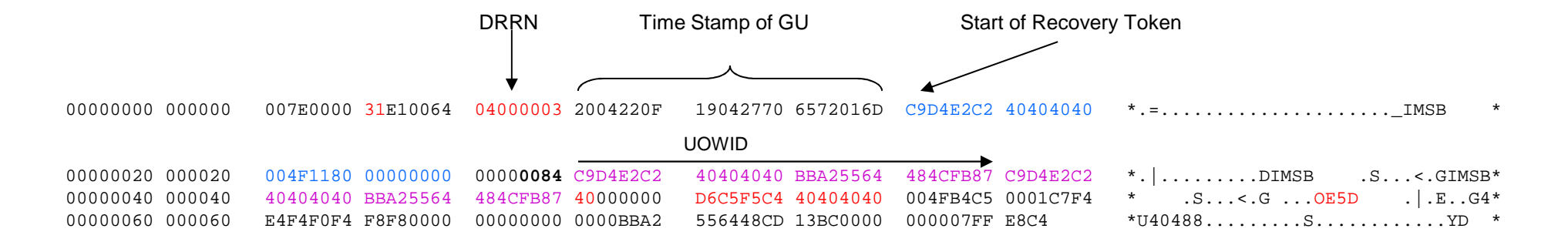

#### Note:

DRRN = 04000003 This is the same as what was on the 01 record

Originating UOWID = C9D4E2C2 40404040 **BBA25564 484CFB87** - same as the 01 log record

IMSB

Recovery Token = C9D4E2C2 40404040 004F1180 00000000 – same as the 08 & 5607

### **Information from X'31'**

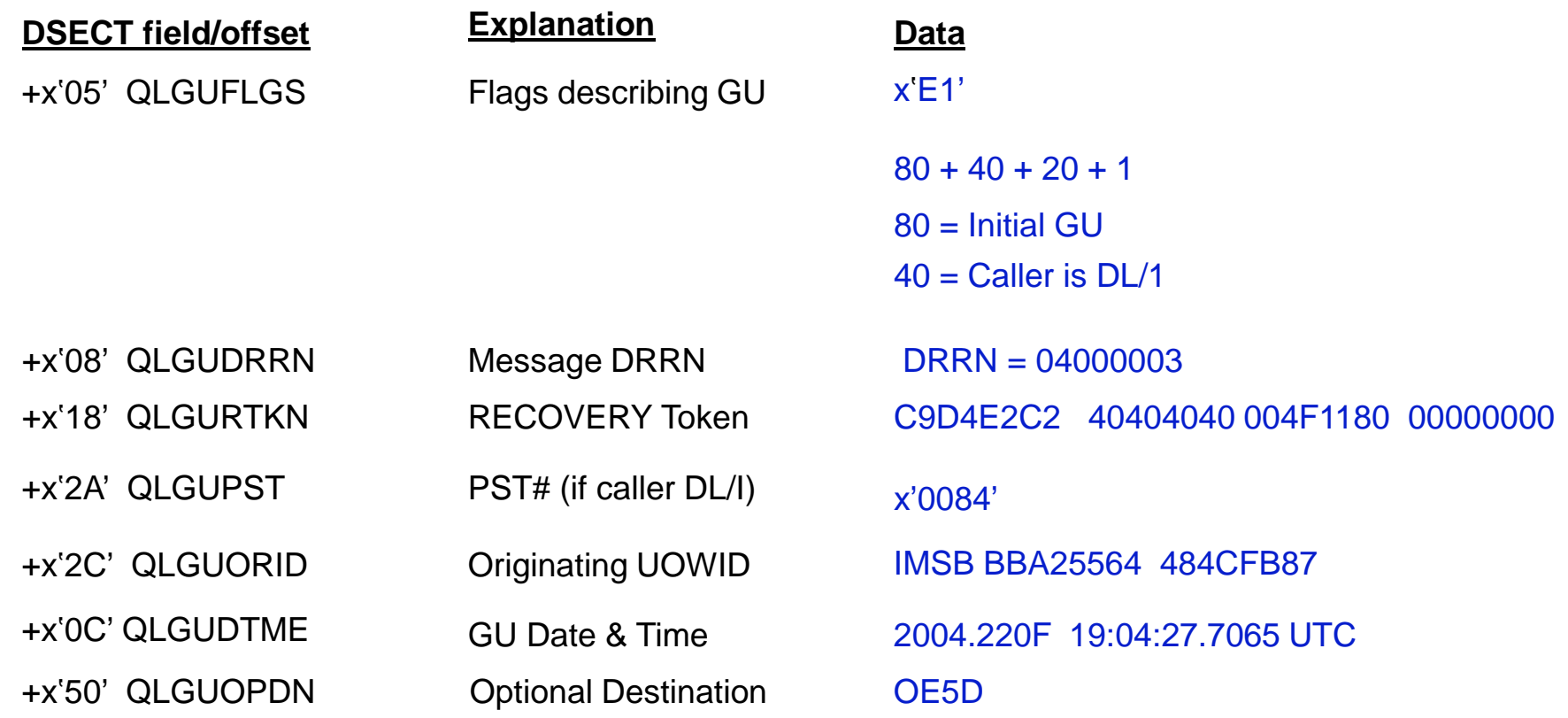

Application program in region x'84' did a GU (retrieval) of the message (tran OE5D) at 2004.220F 19:04:27.7065 UTC time

### **Performance Check 1**

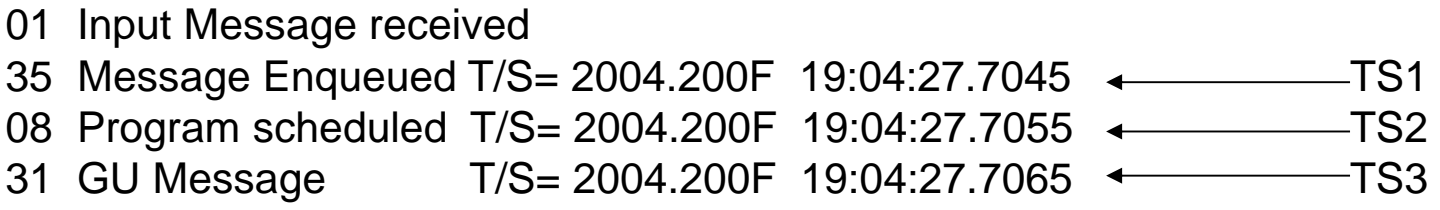

### **Performance check:**

 $TS2 - TS1$  = Input Queue Time

 $TS3 - TS2 = Schedule$  End to 1<sup>st</sup> DL/I = Program Load Time

# **X'5616' Log Record**

■ Start of a Protected UOR

■ Protected UOR is used with distributed Sync Point

– APPC or OTMA transactions

– Requires RRS/MVS

■ <u>Note:</u> x'5616' also cut for non-APPC and non-OTMA transactions as long as RRS/MVS is active.

# **Sample X'5616' Log Record**

### **Start of a Protected UOR**

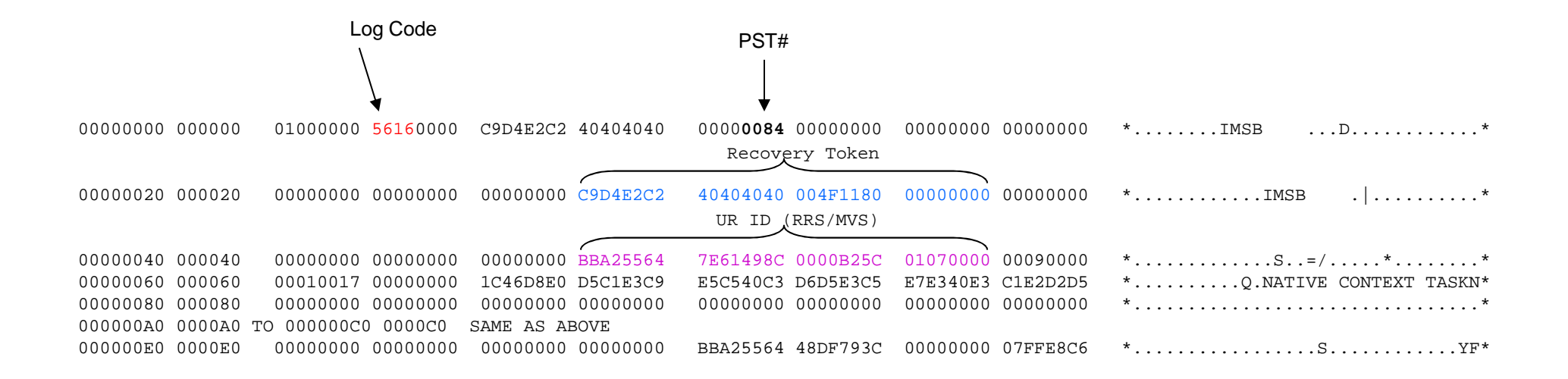

# **Information from X'5616'**

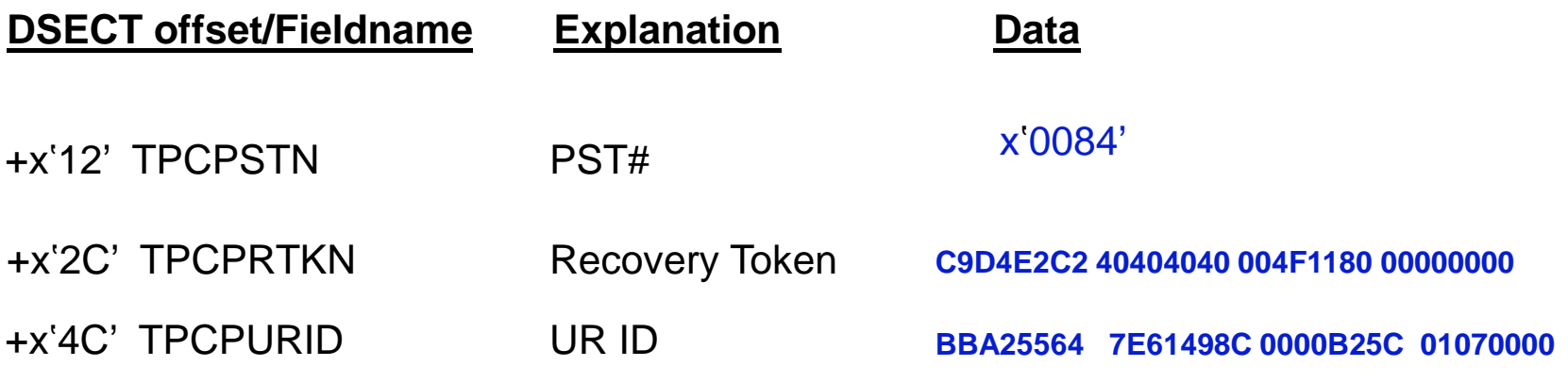

# **X'5050' Log Record**

■ Database update Log Record

■ Contains:

- UNDO Data (Before Image)
- REDO Data (After Image)
- **Mapping Macro: ILOGREC RECID=50**

# **Sample X'5050' Log Record**

### **Database Update**

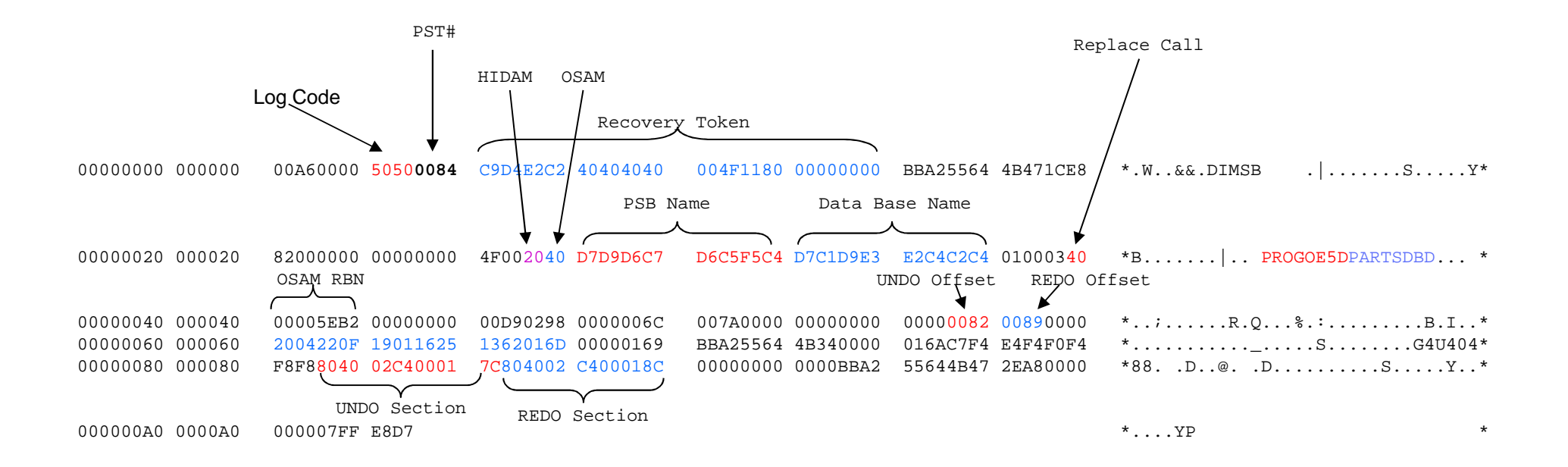

# **Information from x'5050'**

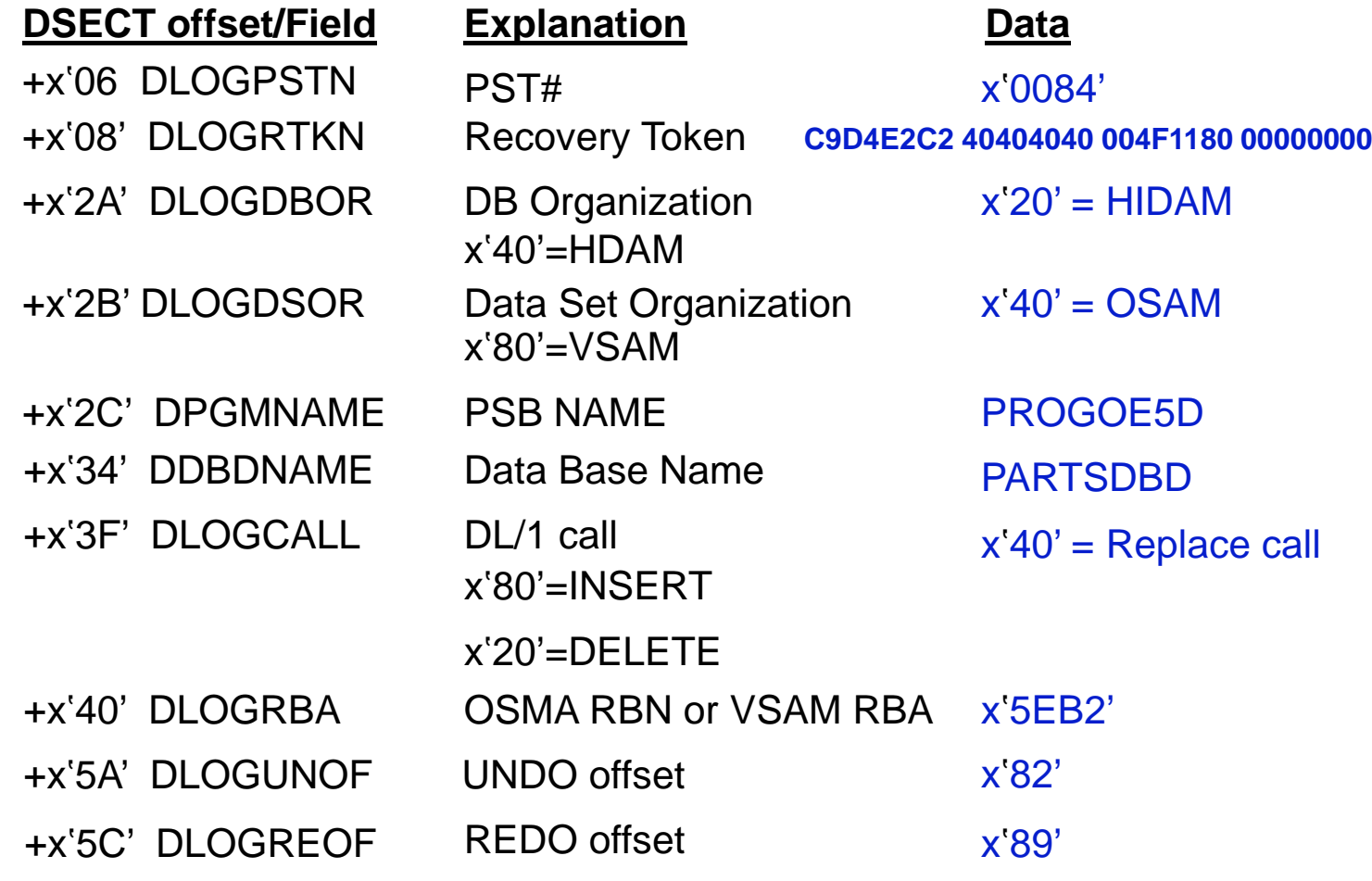

# **Information from X'5050' (***cont***.)**

### UNDO/REDO Section:

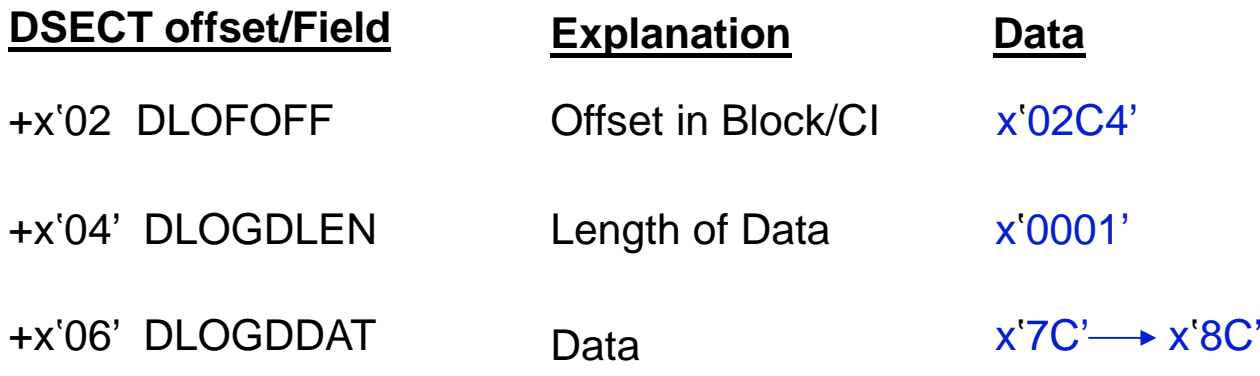

### Program PROGOE5D updated Database PARTSDBD (HIDAM,OSAM)

# **Sample X'03' Log Record**

### **Insert Output Message**

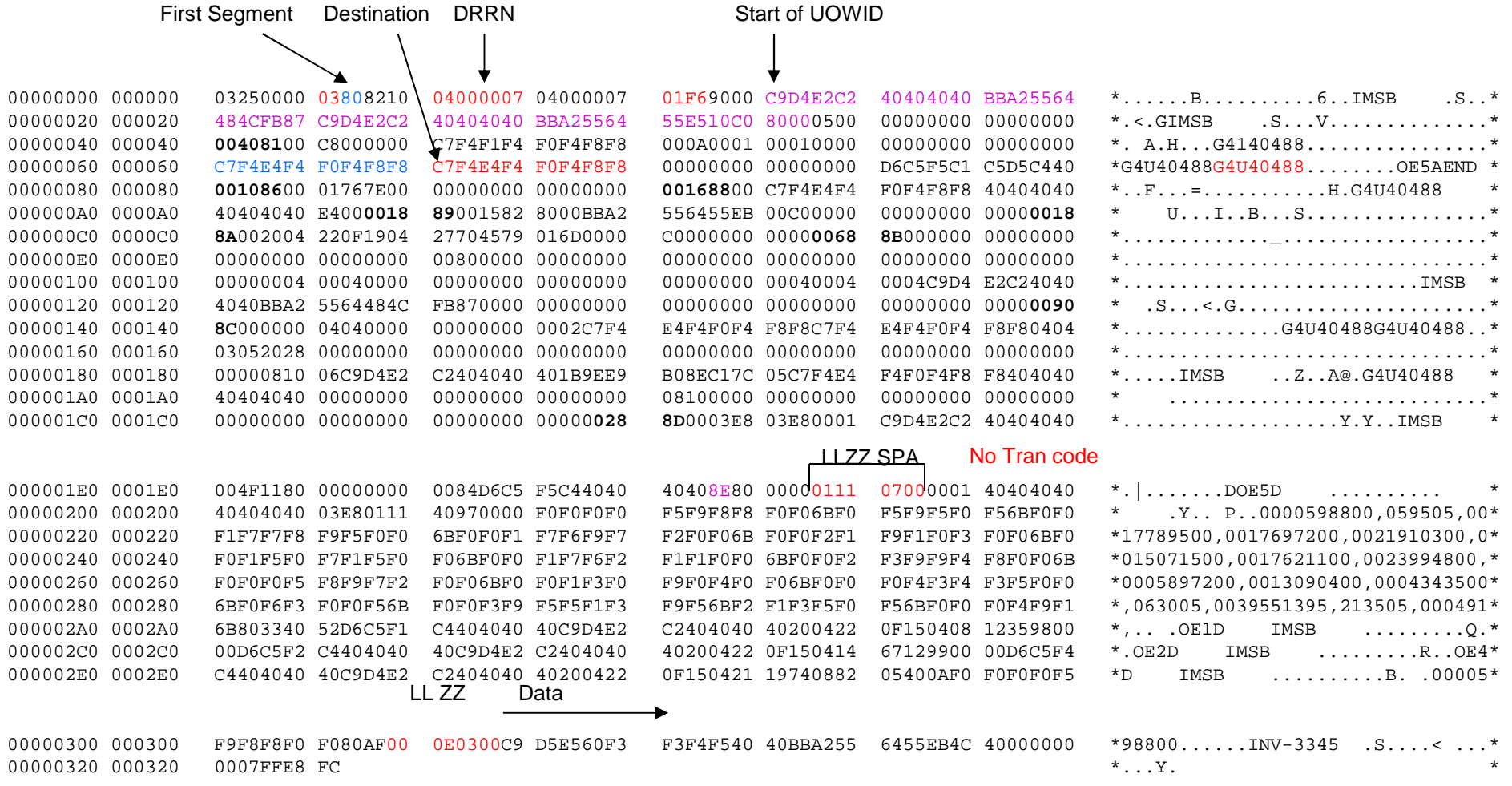

# **Sample X'03' Log Record**

**Insert Output message (second and last segment)**

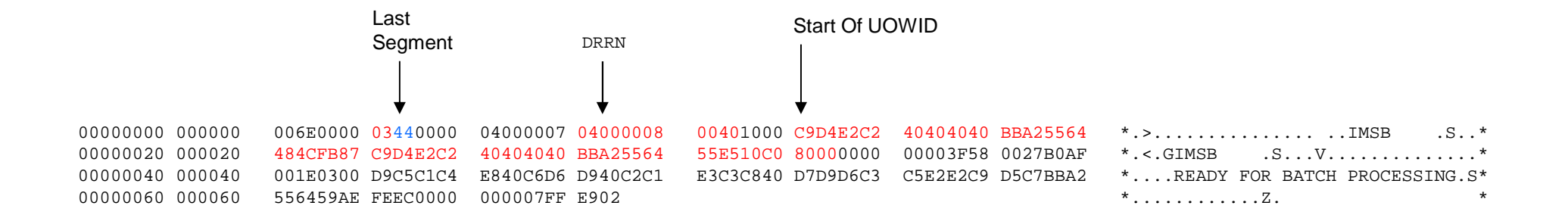

## **Sample X'35' Log record**

#### **Enqueue the message**

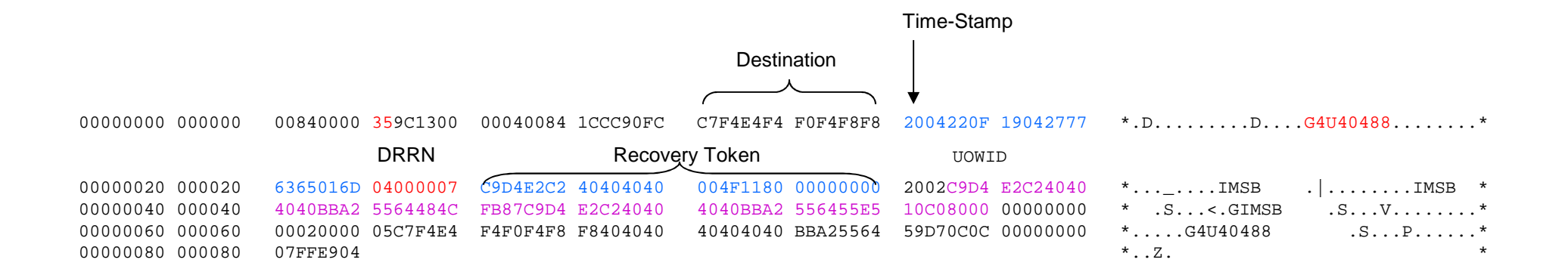

### **Information from X'03' and X'35'(for Output)**

■ Outbound message has 2 segments

■ Outbound message DRRNs: 04000007 04000008

■ Message destined for LTERM G4U40488

**Conversation is ended** 

– Transcode in SPA blanked out

■ Outbound message enqueued at: 2004.220F 19:04:27:7763 UTC Time

### **Performance Check 2**

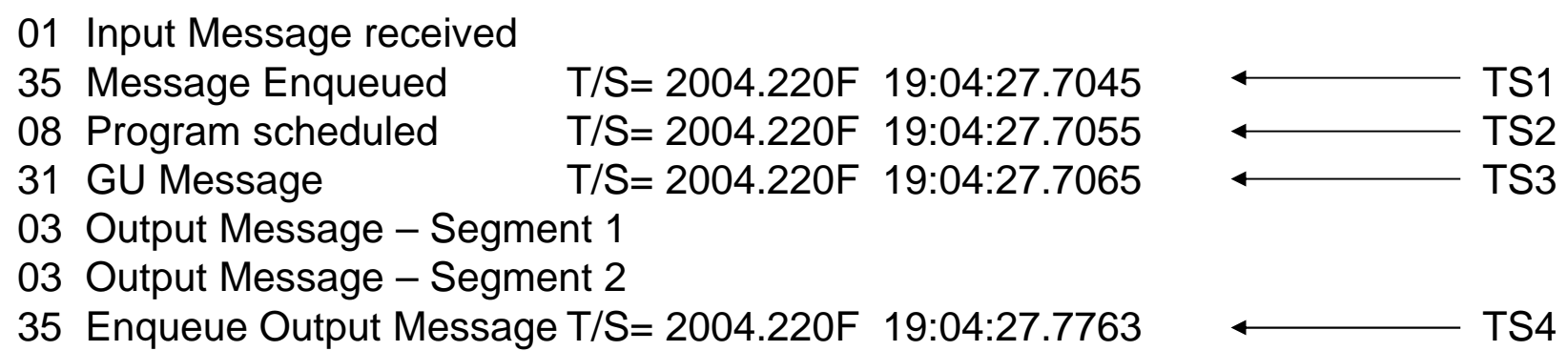

### **Performance check:**

- TS2 TS1 = Input Queue Time
- $TS3 TS2 = Schedule$  End to 1<sup>st</sup> DL/I = Program Load Time

 $TS4 - TS1 = Q$  to Q time

# **X'37' Log Records**

■ Produced at Sync Point

x'3730' or x'37B0' for Sync Point Phase 1 complete

Cross over record

■ x'3701' for transfer of messages to permanent destination

– Transfer (XFER) record

- <u>Note:</u> "Free" Input message log records (x'33') will follow x'3701'
- <u>Note:</u> x'5612' indicates end of Sync Point Phase 2

### **Sample X'37B0' Log Record**

**Sync Point Phase 1 Complete**

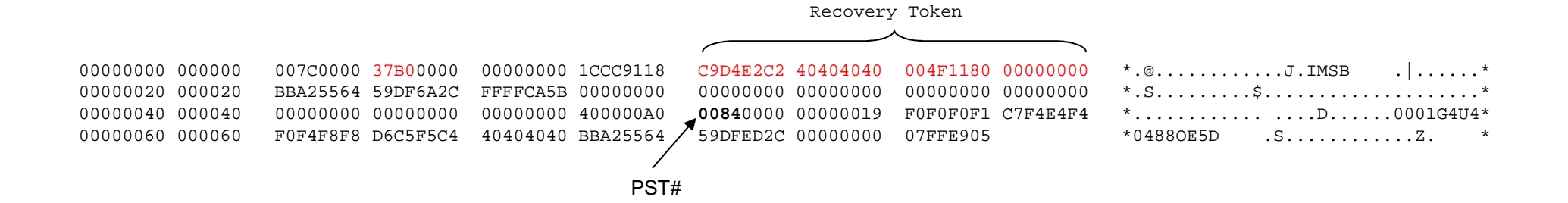

### **Sample X'3701' Log Record**

#### **Transfer Message to Permanent Destination**

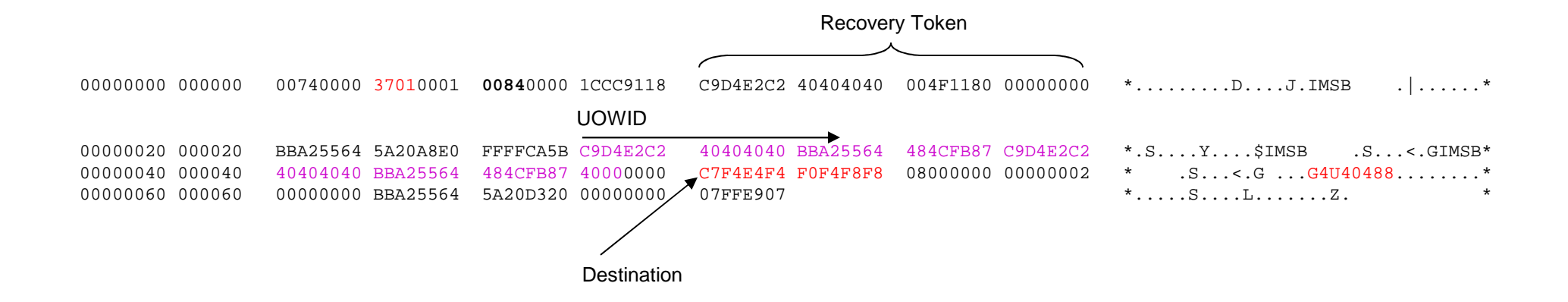

# **Information from x'3701'**

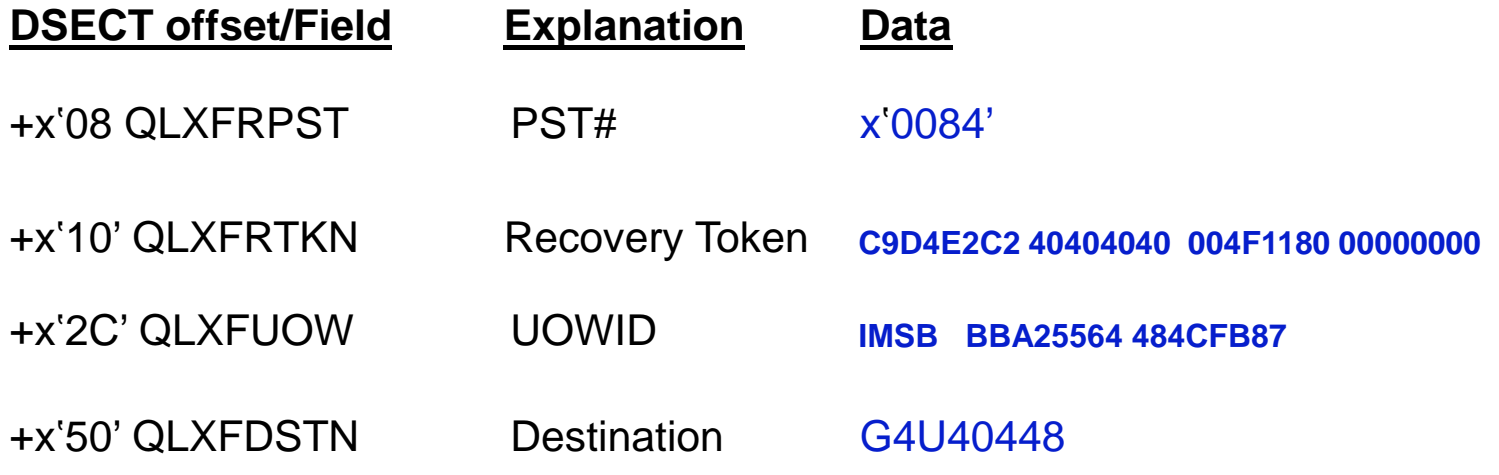

#### Statement:

Program has reached a sync point

# **X'33' Log Record**

### ■'Free' of DRRNs

**Mapping Macro: ILOGREC RECID=33** 

# **Sample X'33' Log Record**

**Free DRRN 04000007 after placing message on Shared Queues**

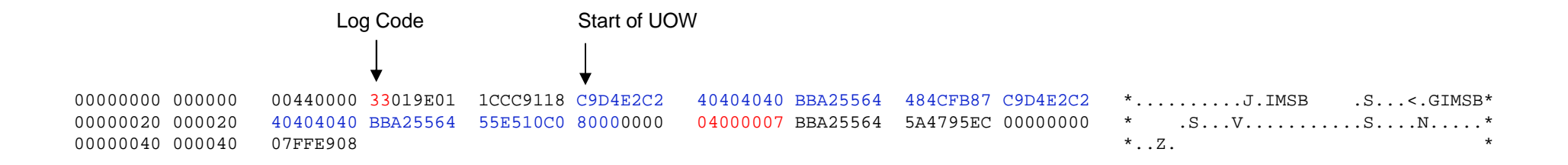

# **Information from X'33'**

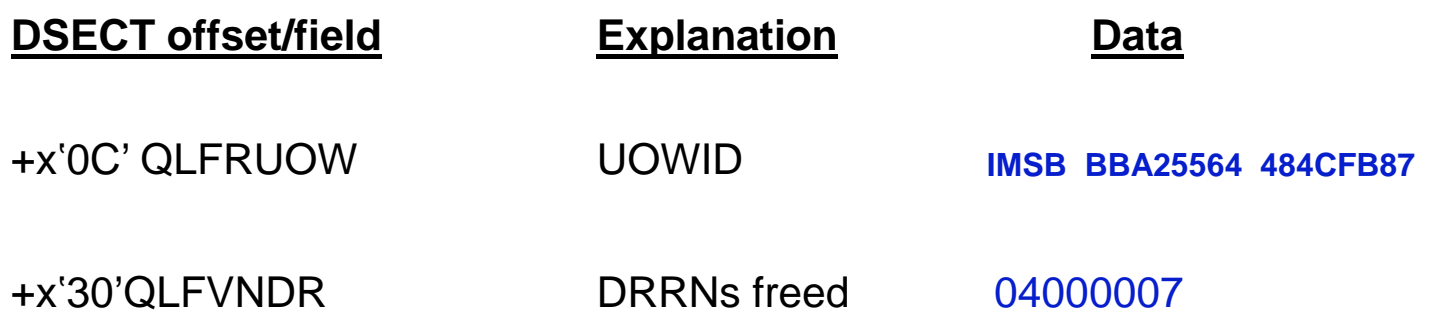

### **Where are we?**

- Program has reached Sync Point
	- Database updates made permanent.
	- Outbound messages queued to permanent destination ( in our case msg on shared queues).

■ Next Step ?

# **Sample X'03' Log Record**

#### **Output message retrieved from Shared Queues – first segment**

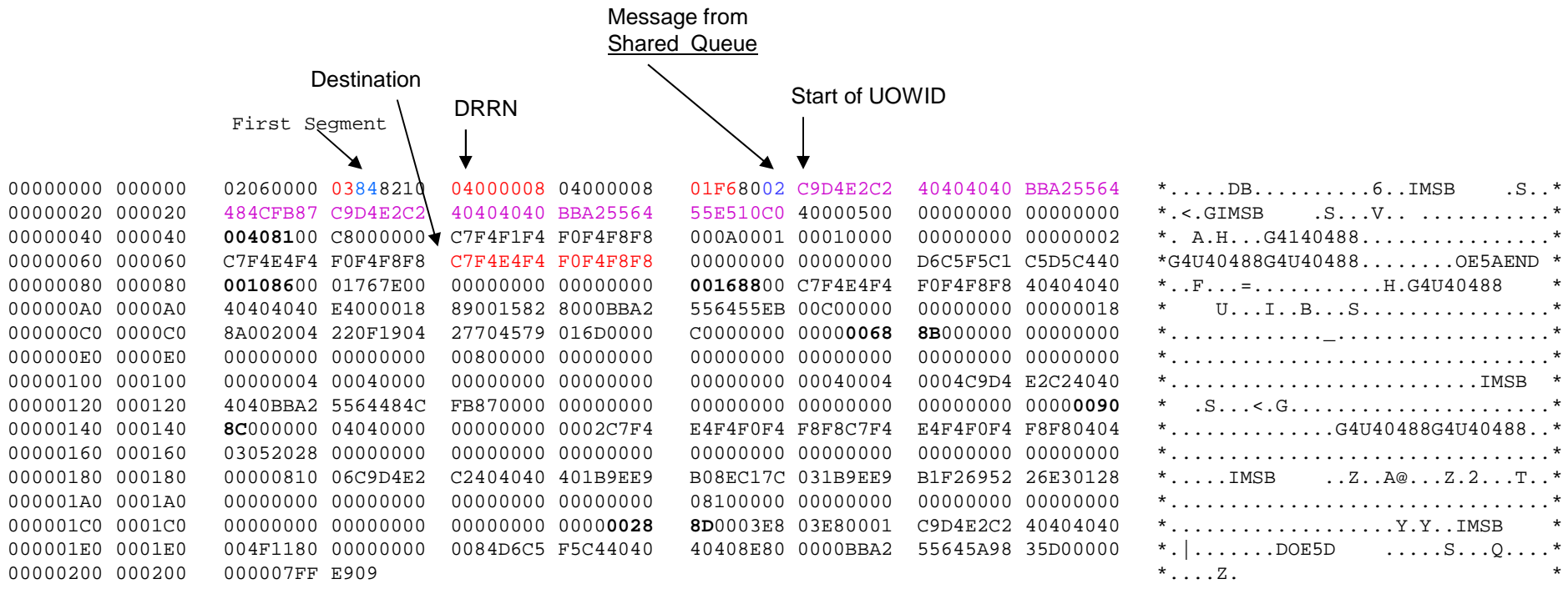

# **Sample X'03' Log Record**

**Output Message retrieved from Shared Queues – second segment**

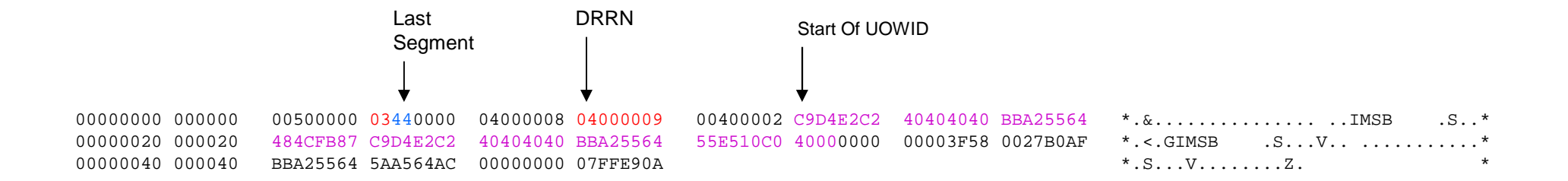

# **Sample X'35' Log Record**

#### **ENQ Retrieved Message to LTERM (G4U40488)**

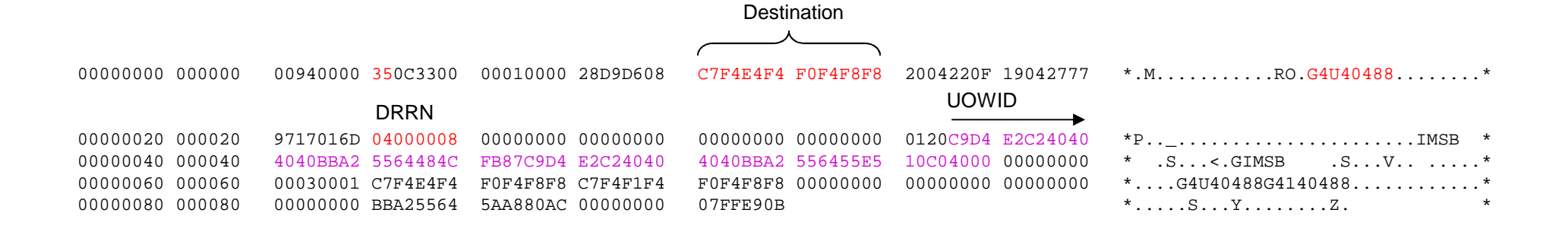

# **Sample X'31' Log Record**

**Get Unique issued by IMS (DFSICIO0) to retrieve and send the message to LTERM**

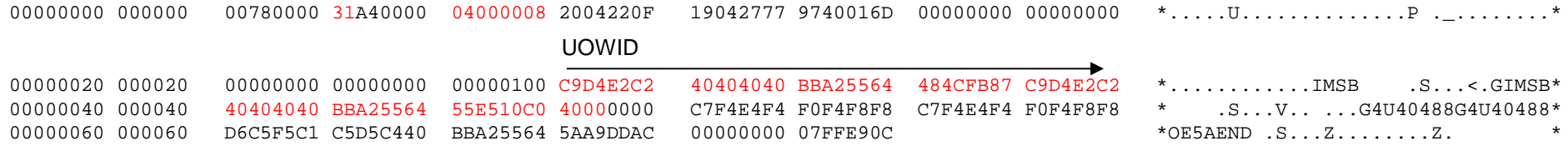

# **Sample X'33' Log Record**

**Free Input DRRN = 04000003** 

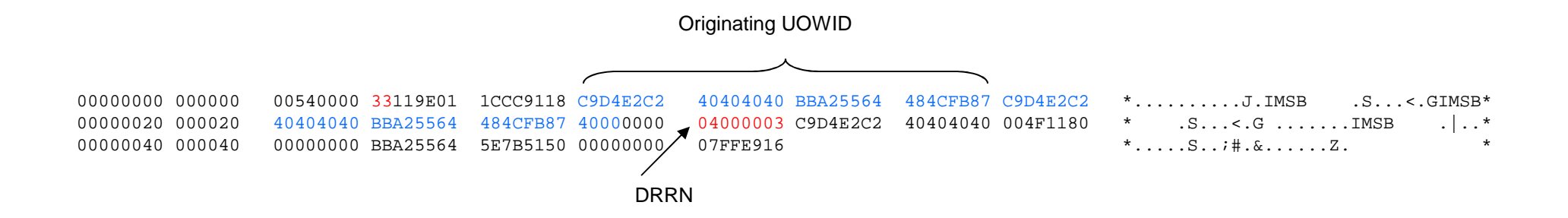

# **X'36' Log Record**

■ Dequeue of a message

**Mapping Macro: ILOGREC RECID=36** 

# **Sample X'36' Log Record**

#### **Dequeue of Message (after sending it to LTERM=G4U40499)**

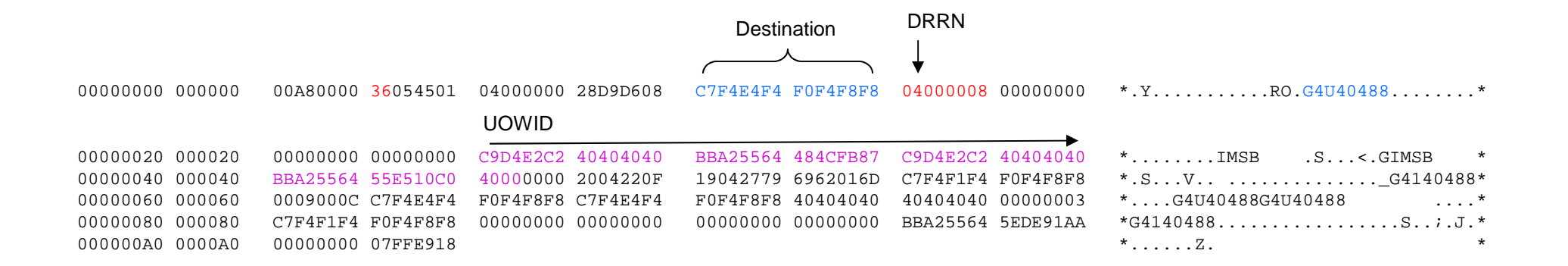

# **Information from X'36'**

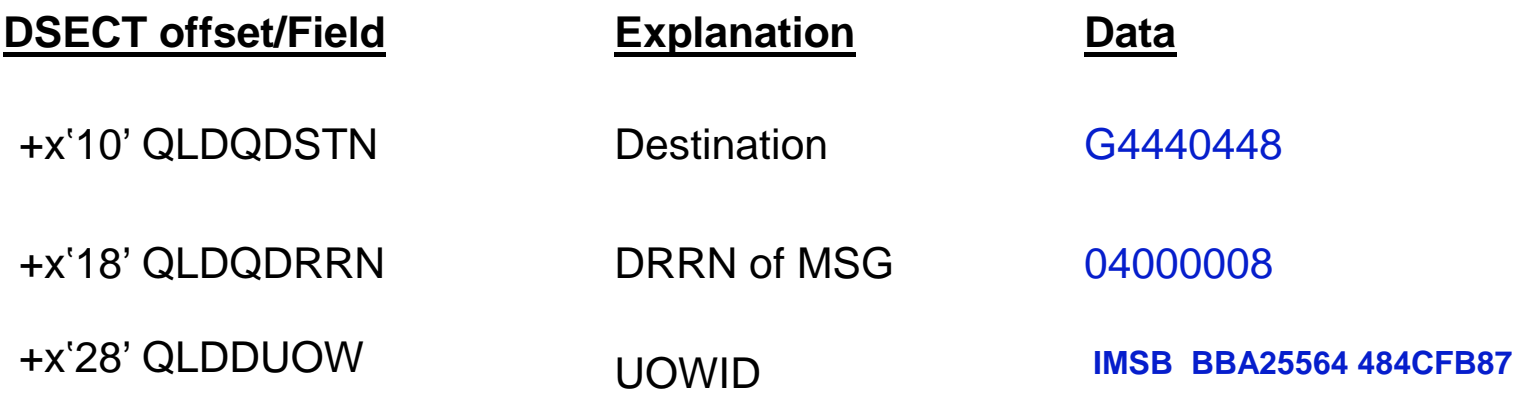

# **Sample X'5612' Log Record**

#### **End of Phase 2 Sync Point**

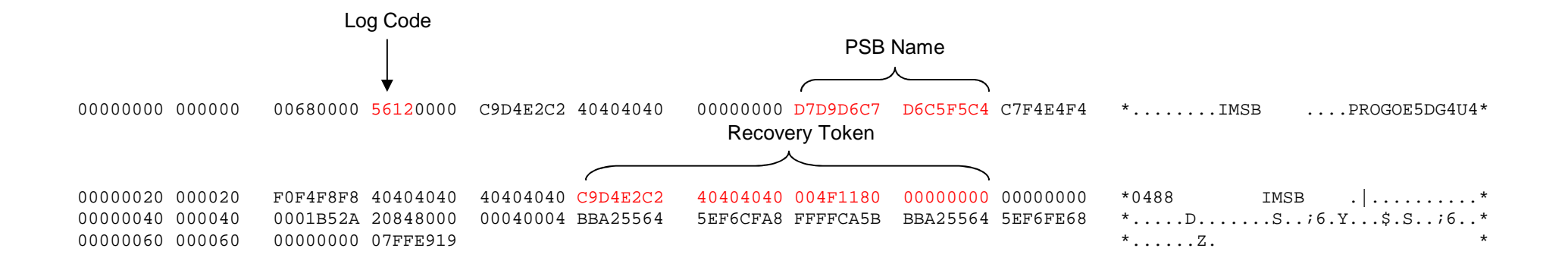

# **Sample X'5607' Log Record**

#### **Start of a Unit of Recovery**

**Slightly misleading (in this case). Notice commit count in Recovery Token**

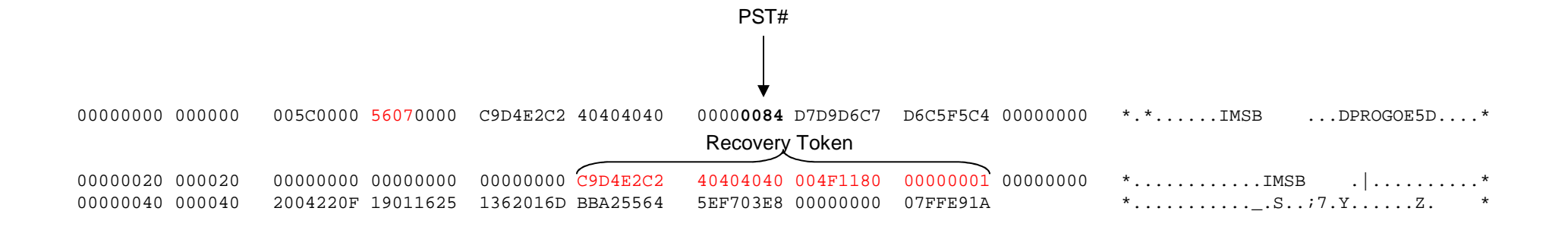

Note: Recovery Token = C9D4E2C2 40404040 004F1180 **00000001**

Commit Count Incremented

# **Sample X'33' Log Record**

**Free of DRRNs 04000009 04000008 used for output message to LTERM G4U40488** 

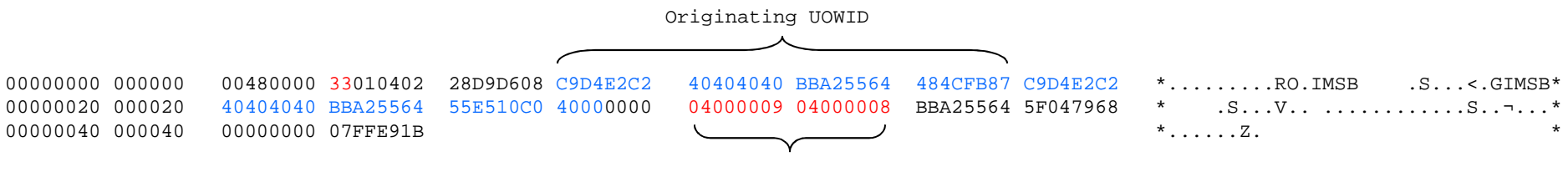

DRRNs

# **Sample X'5612' Log Record**

#### **End of Phase 2 SYNCPOINT**

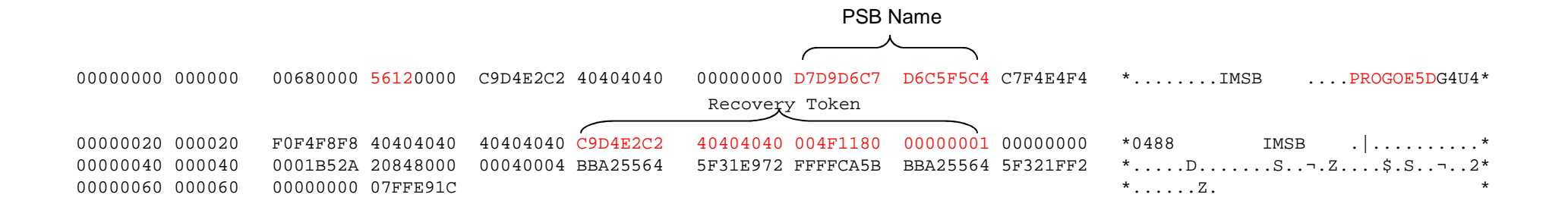

Note: Recovery Token = C9D4E2C2 40404040 004F1180 **00000001**

Commit Count Incremented
## **Sample X'07' Log Record**

**Application Program Terminates:**

#### **PSB=PROGOE5D TRANCODE=OE5D COMPLETION CODE=00000000 Region/PST=x'84'**

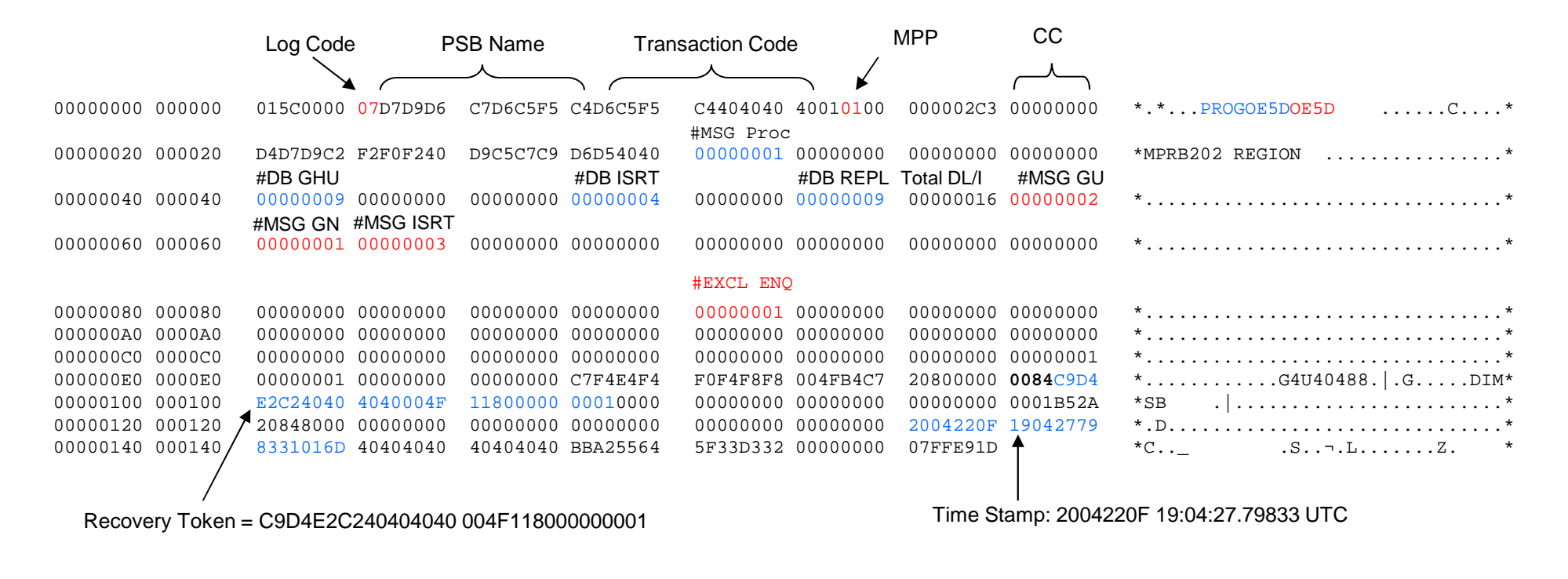

### **Information from X'07'**

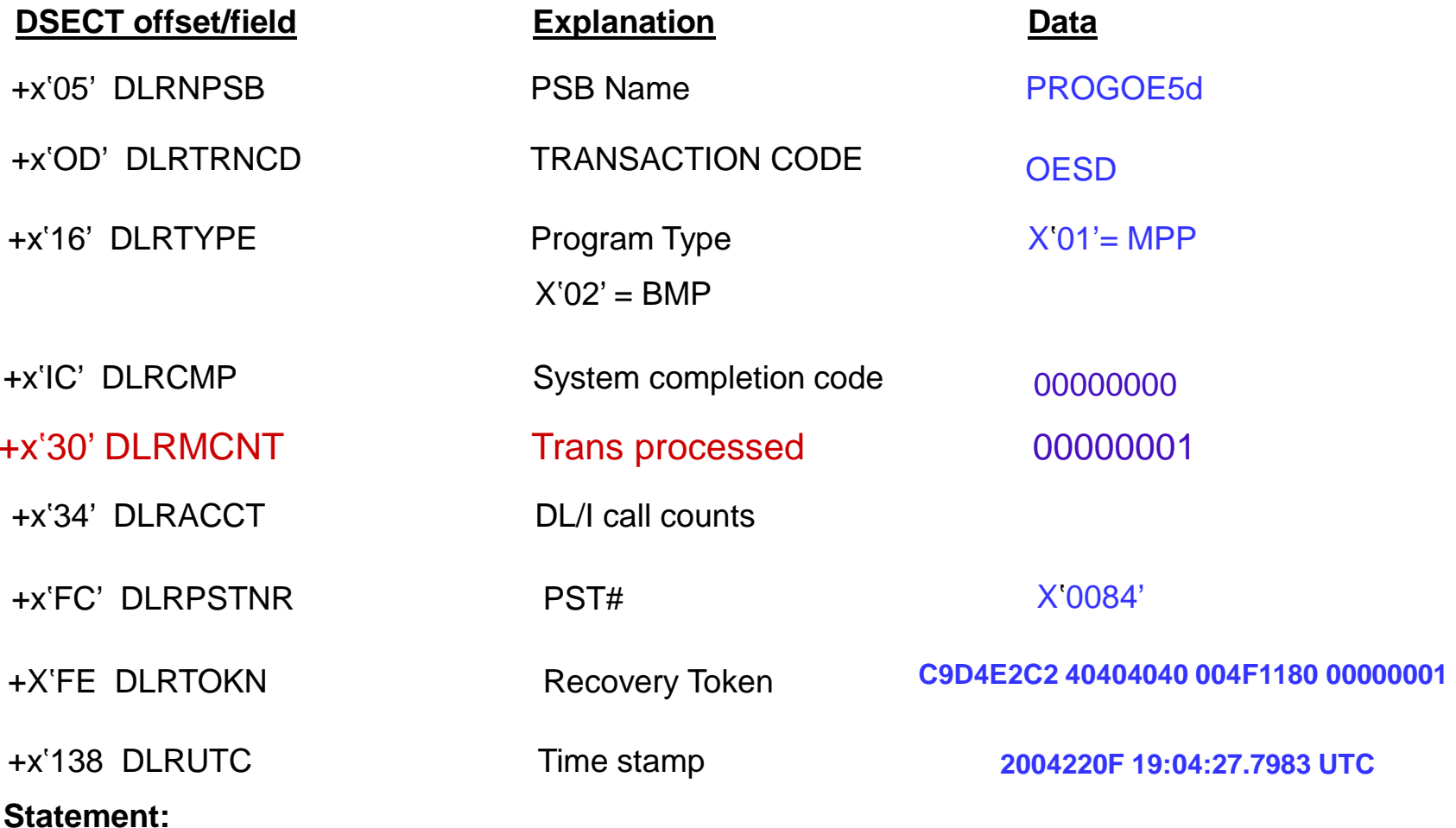

Program PROGOESD in region# x'84' at completion code 00000000

IMS Diagnosis via Log Records

### **Performance Check - Final**

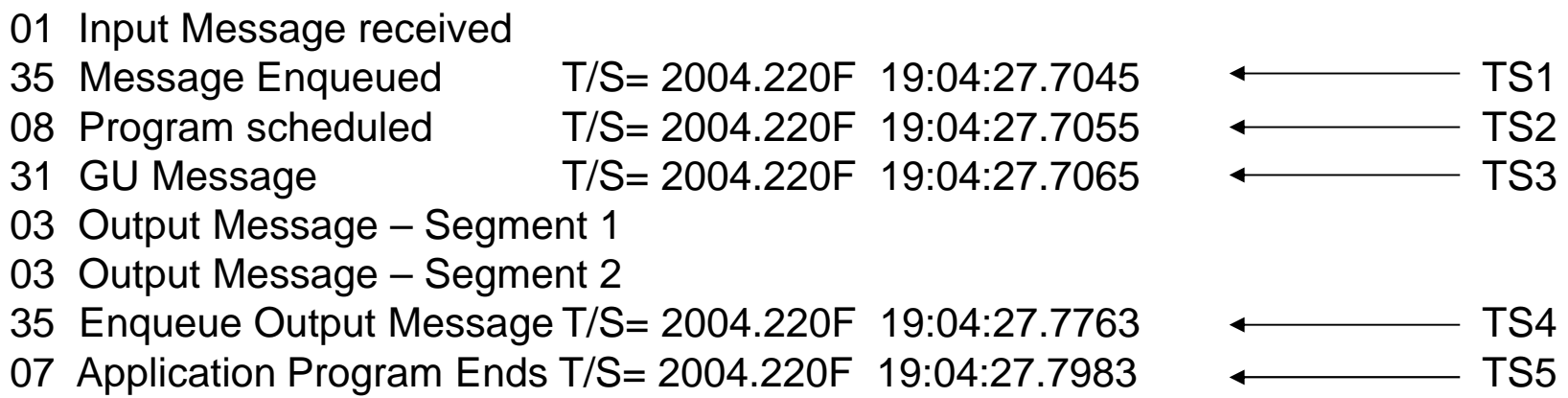

#### **Performance check:**

- TS2 TS1 = Input Queue Time
- $TS3 TS2 = Schedule$  End to 1<sup>st</sup> DL/I = Program Load Time
- $TS4 TS1 = Q$  to  $Q$  time
- TS5 TS2 = Program Elapsed Time
- (TS5 TS2)/DLRMCNT = Average Transaction Time

# **Relating Log Record - Summary**

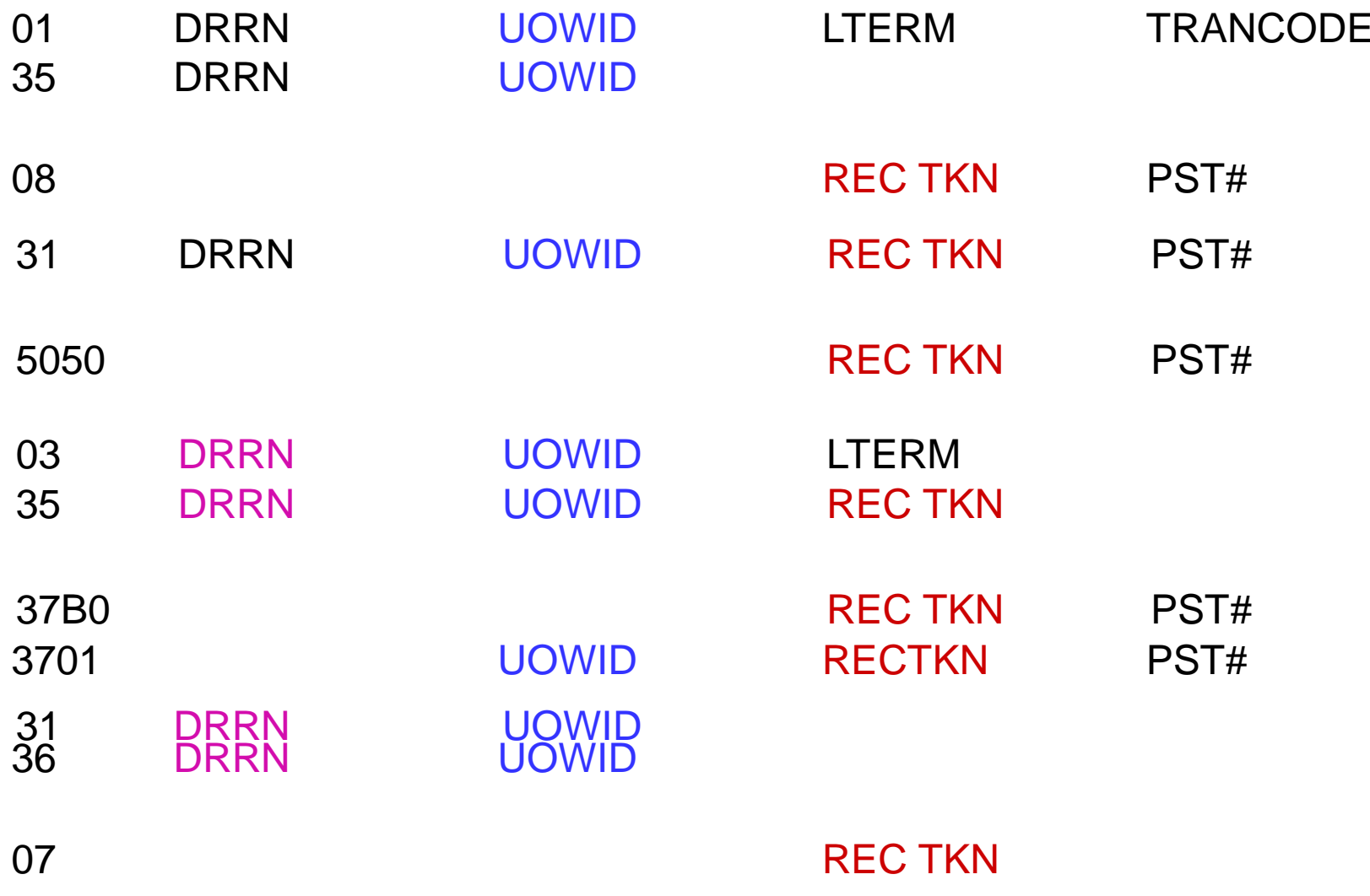

### QUESTIONS?

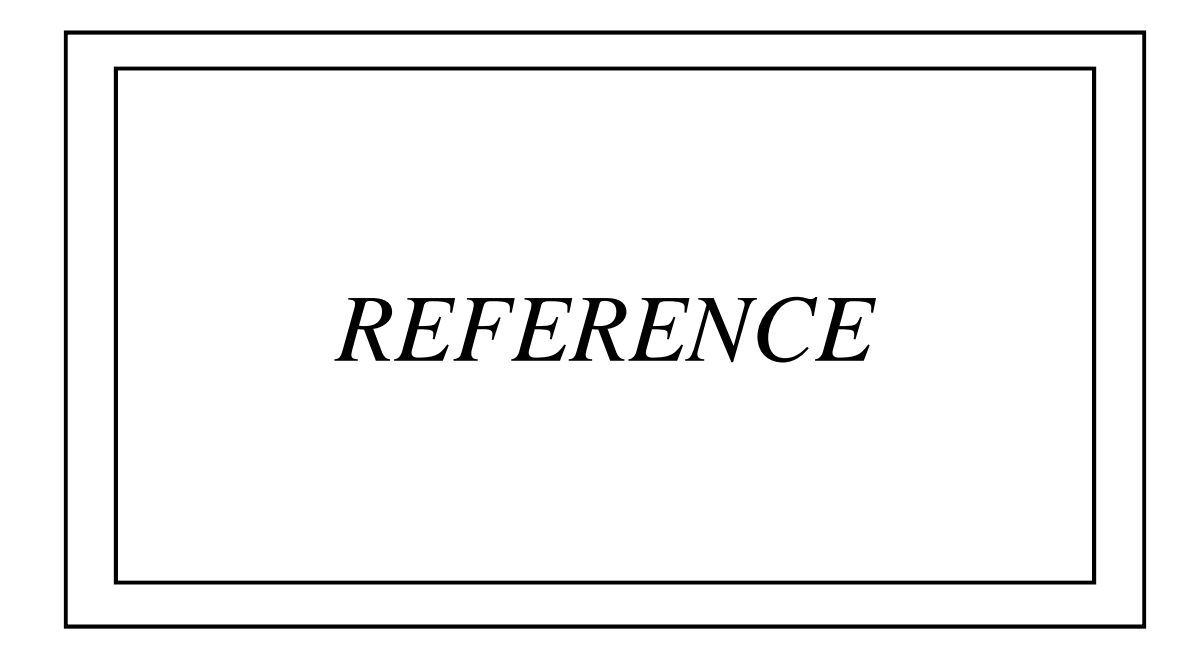

## **Sample DFSERA10 JCL**

**//DKERA10 JOB (DEEPAKK ,A452 ,090,M31) ,'DEEPAKK' ,// MSGCLASS=H, TIME=(15), MSGLEVEL=(1,1) ,// NOTIFY=DEEPAKK, CLASS=A //JOBLIB DD DISP=SHR,DSN=IMSBLD.181STSA.CRESLIB//ERA10 EXEC PGM=DFSERA10//SYSPRINT DD SYSOUT=\* //SYSUT1 DD DISP=SHR,DSN=DEEPAKK.CONF.LOGS//SYSIN DD \***

## **Sample DFSERA10 Control Cards**

**SELECT ALL MESSAGES THAT CONTAIN UOW ID:**

**x'C9D4E2C240404040BBA25564484CFB87'**

CONTROL CNTL STOPAFT=EOF OPTION PRINT E=DFSERA70 PARM=(DATA=x'C9D4E2C240404040BBA25564484CFB87')END

■ Select Database update log records (x'5050) for **database PARTSDBD & RBN=x'00005EB2'**

> OPTION PRINT O=5,V=5050,L=2,C=M OPTION PRINT O=53,V=PARTSDBD,L=8,T=C,C=M OPTION PRINT O=65,V=00005EB2,L=4,T=X,C=E,E=DFSERA30**FND**

### **Sample DFSERA10 Control Cards**

- **Select application program start & termination records** 

CONTROL CNTL OPTION PRINT O=5,V=7,L=1,C=E,E=DFSERA30 OPTION PRINT O=5,V=07,L=1,C=E,E=DFSERA30END

### - **SELECT PSEUDO ABEND RECORDS**

CONTROL CNTL OPTION PRINT O=5,V=67FF ,L=2,C=E,E=DFSERA30END